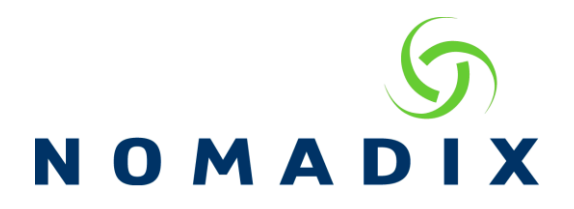

This document contains the meaning of the commonly seen Syslog messages.

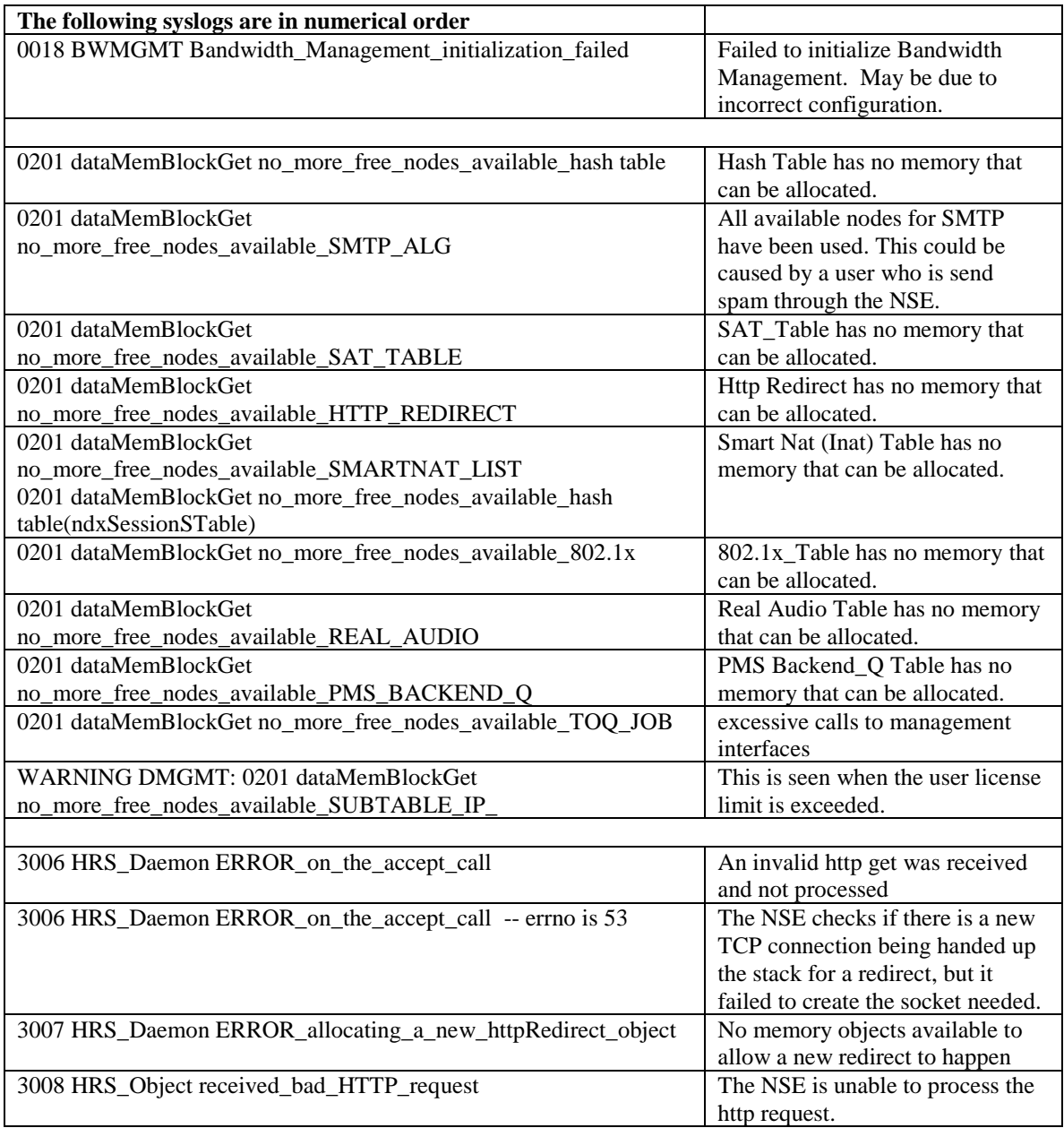

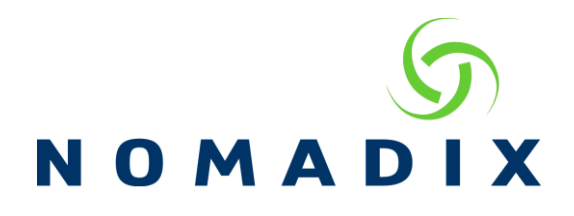

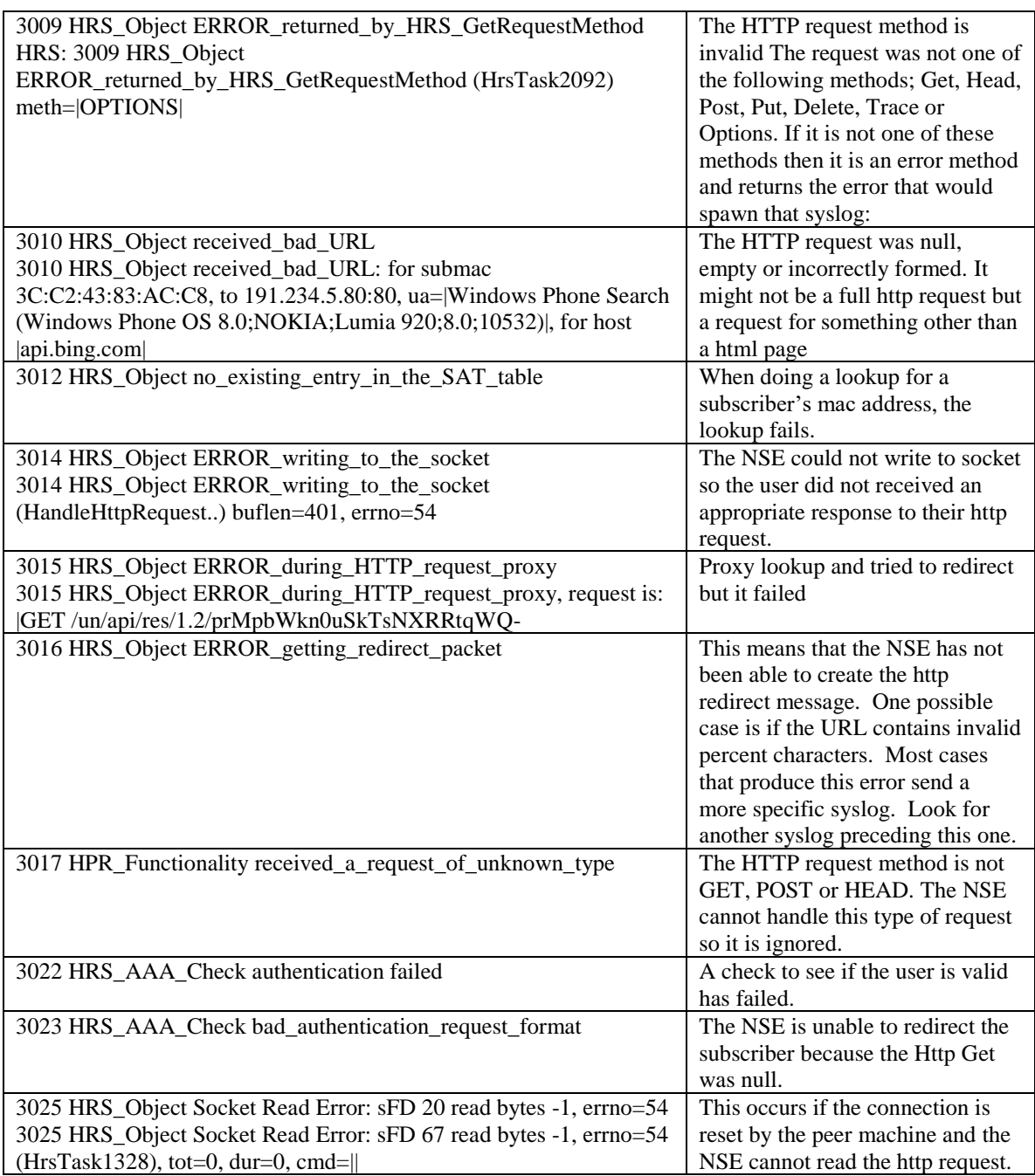

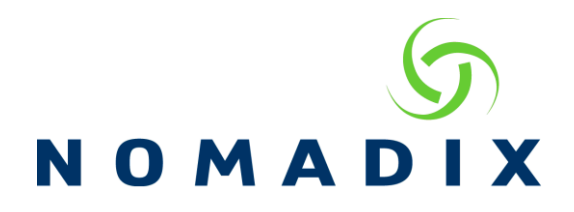

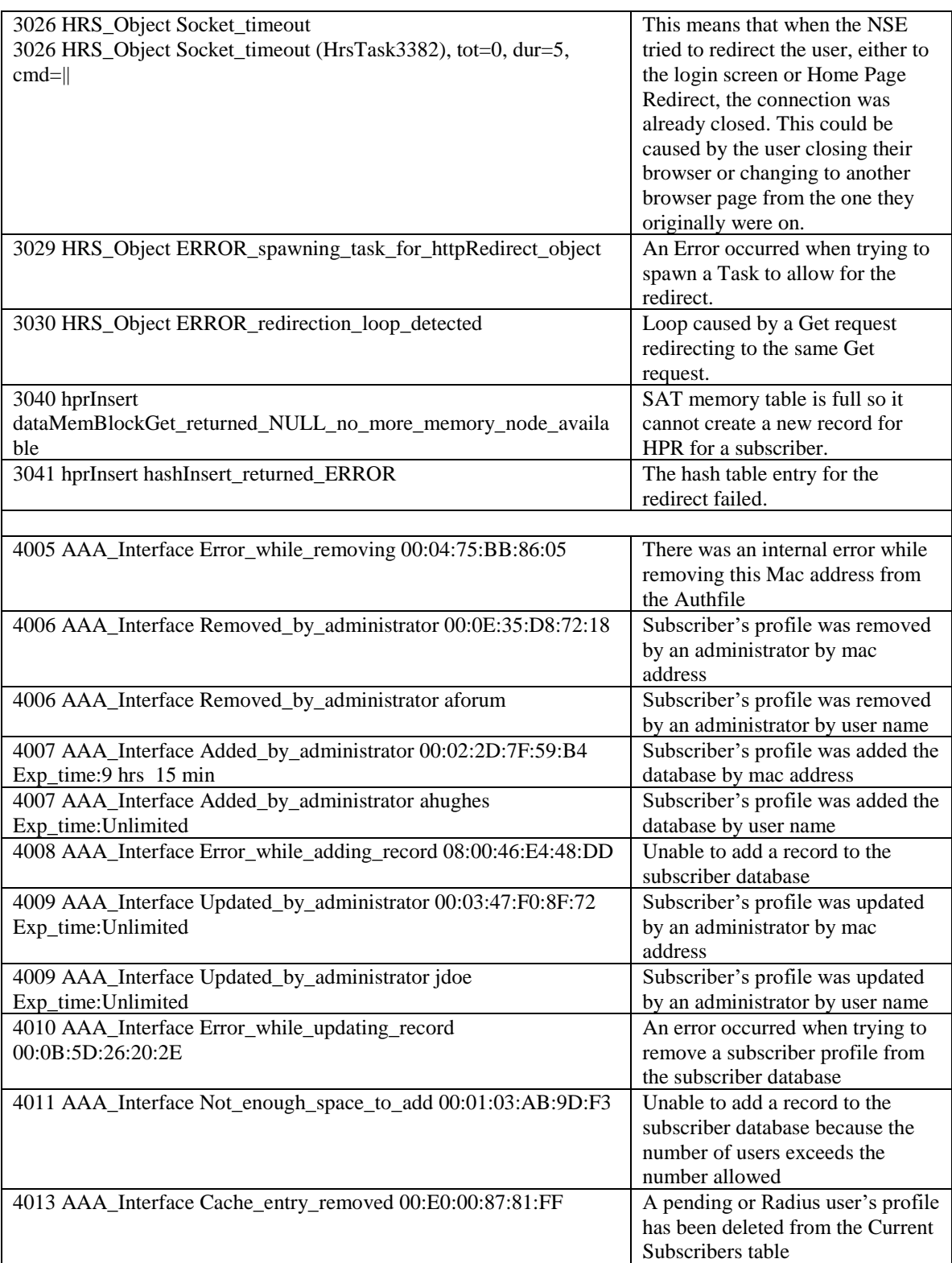

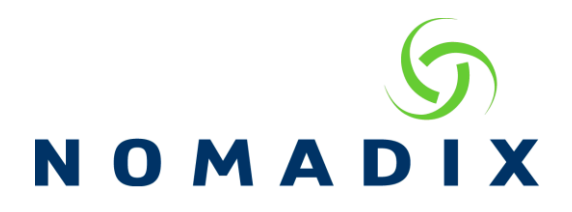

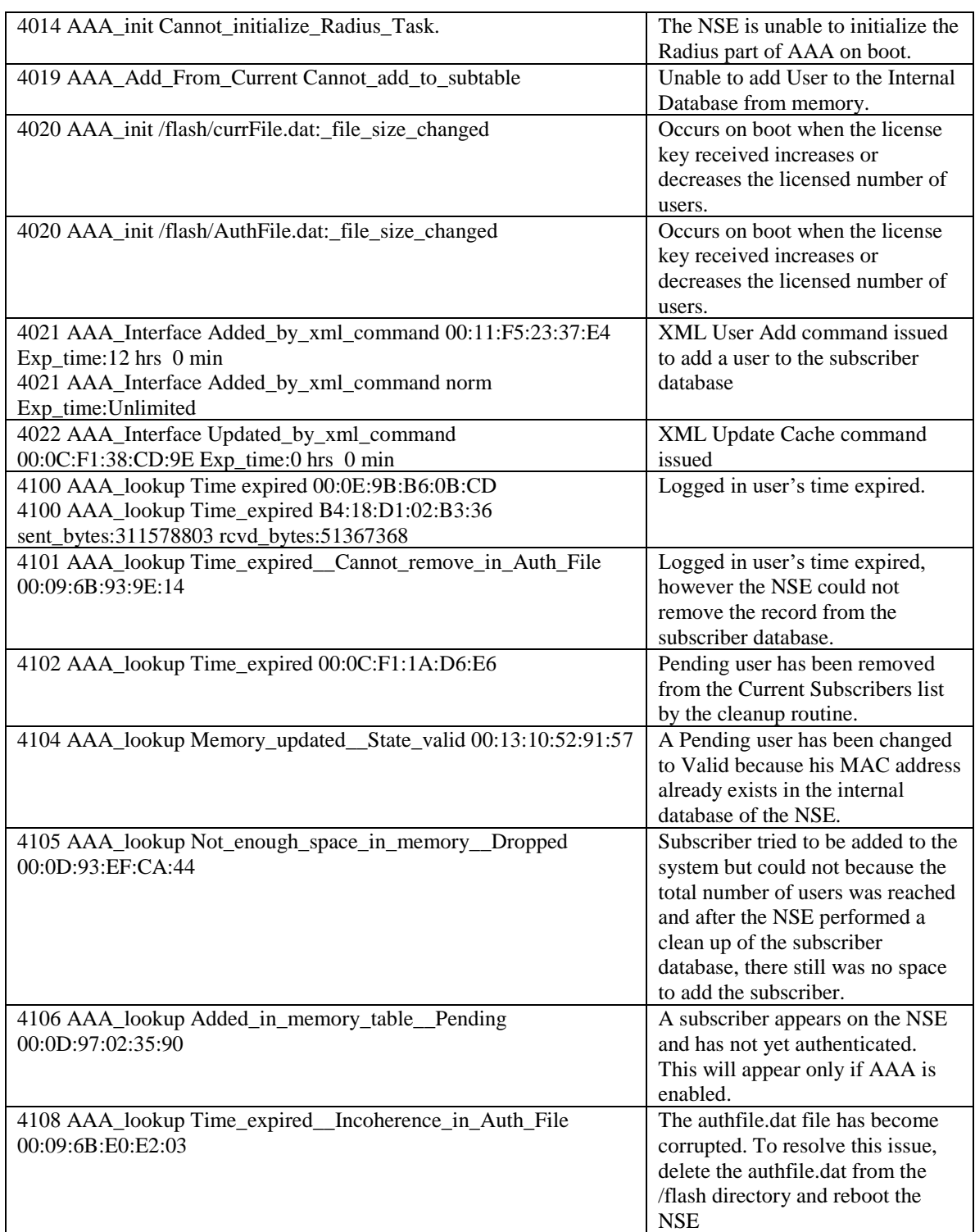

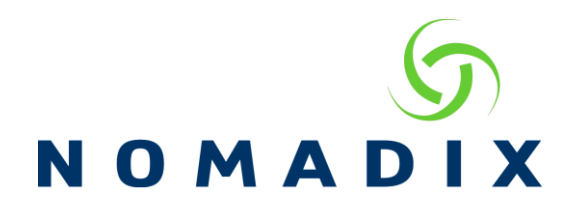

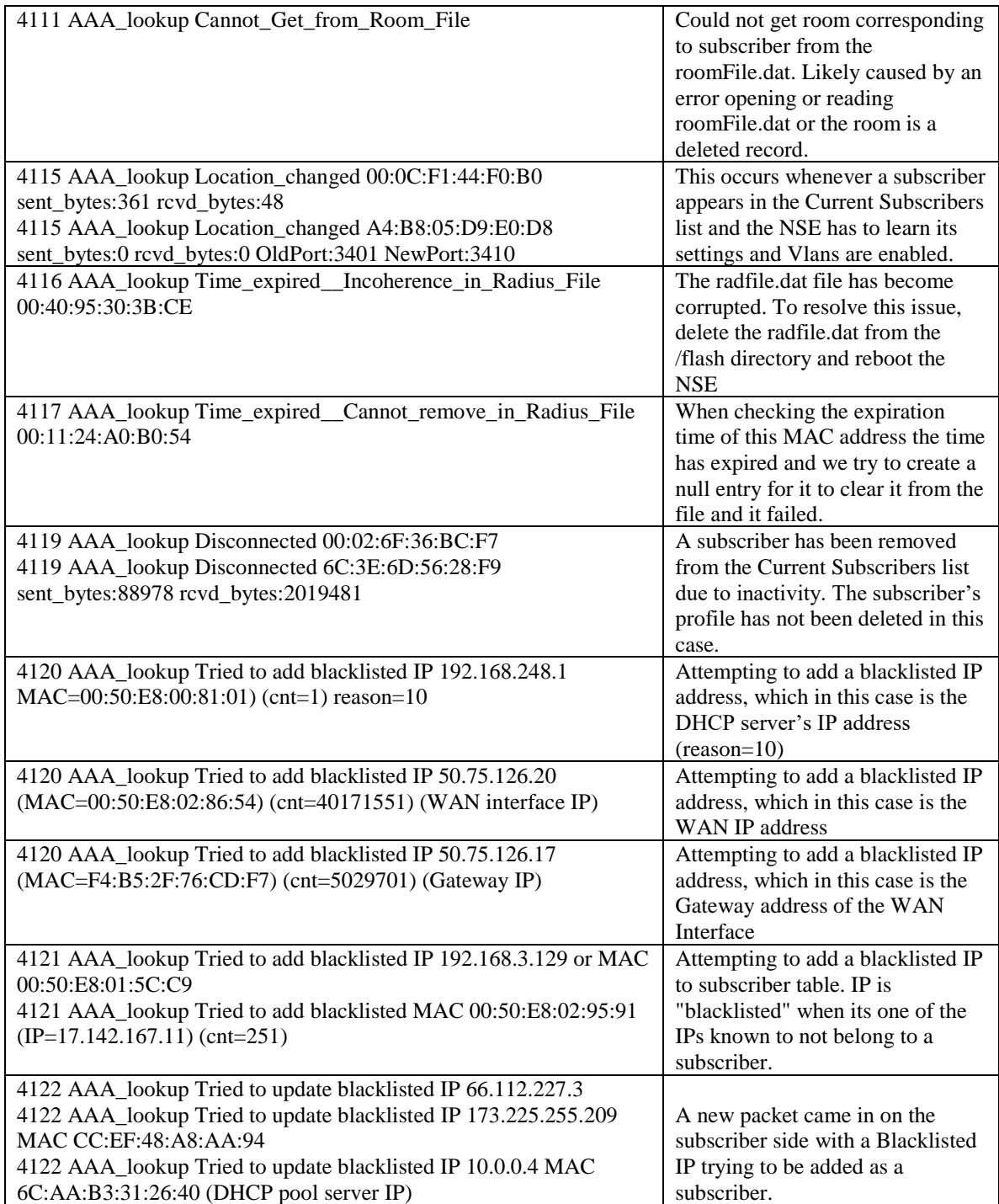

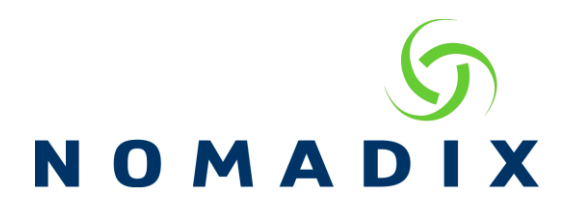

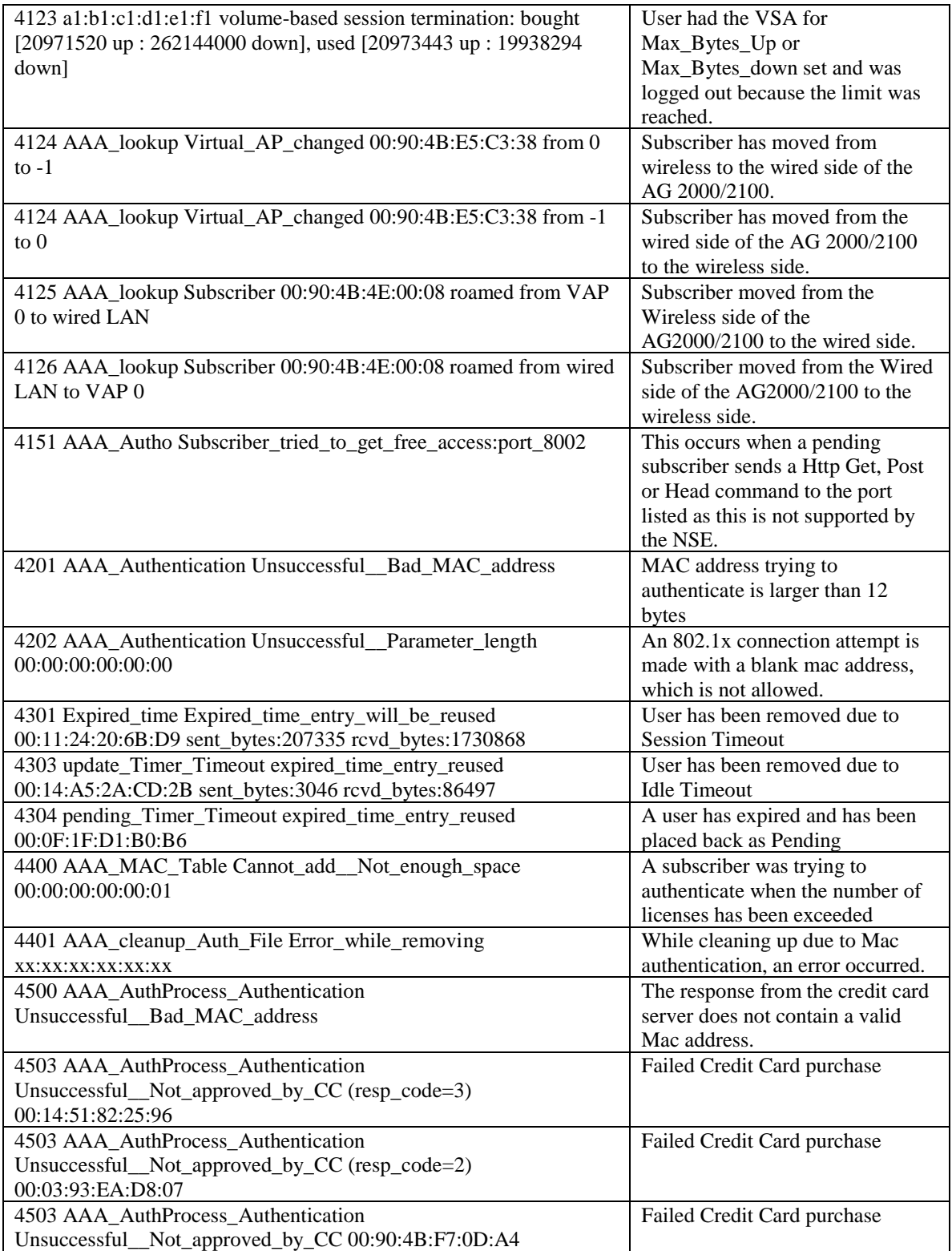

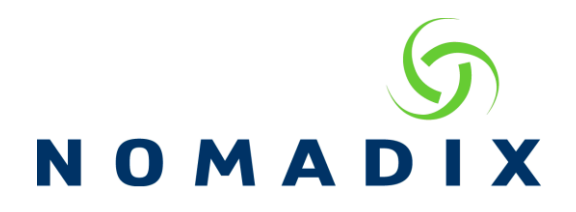

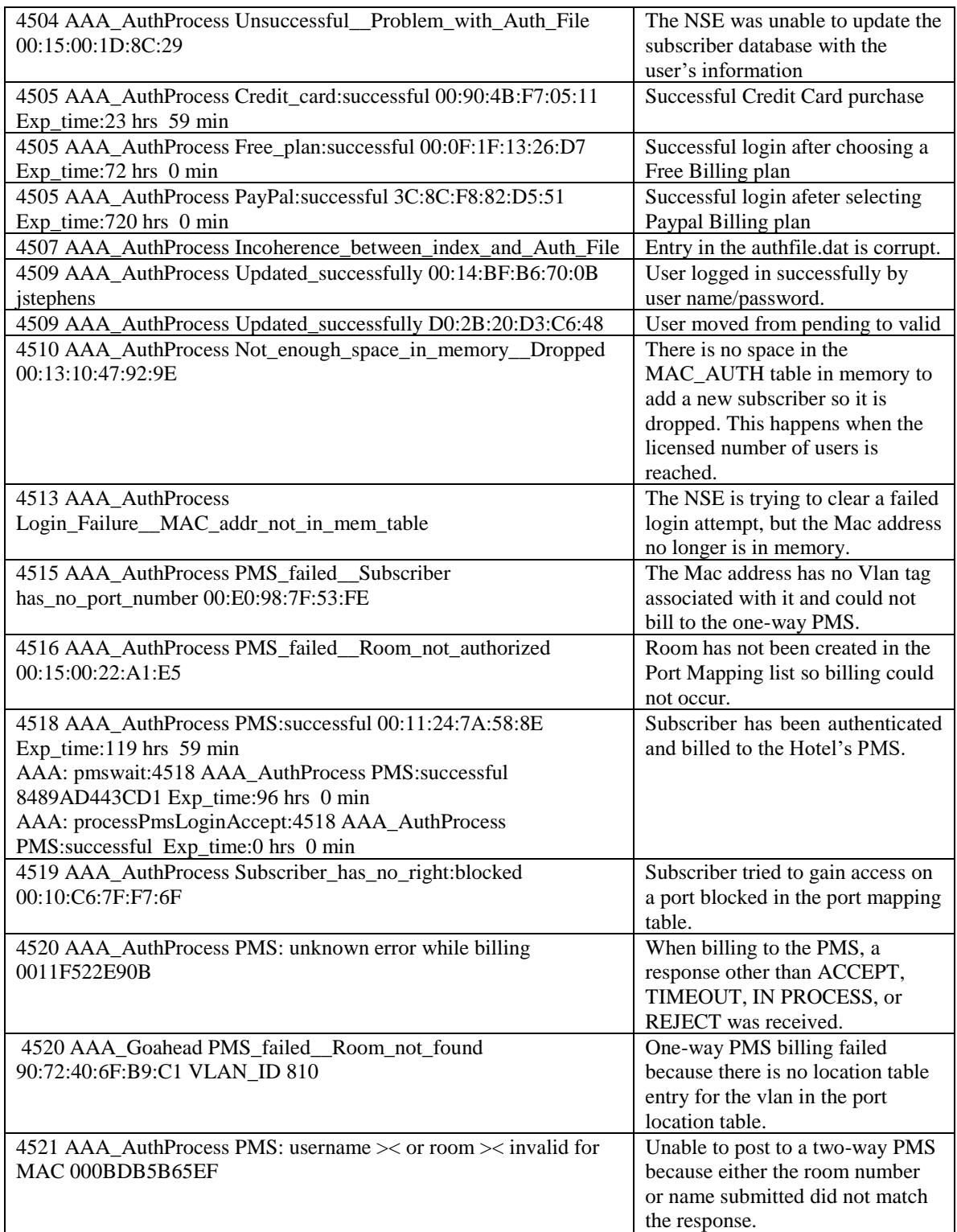

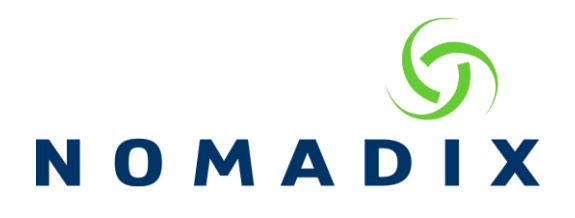

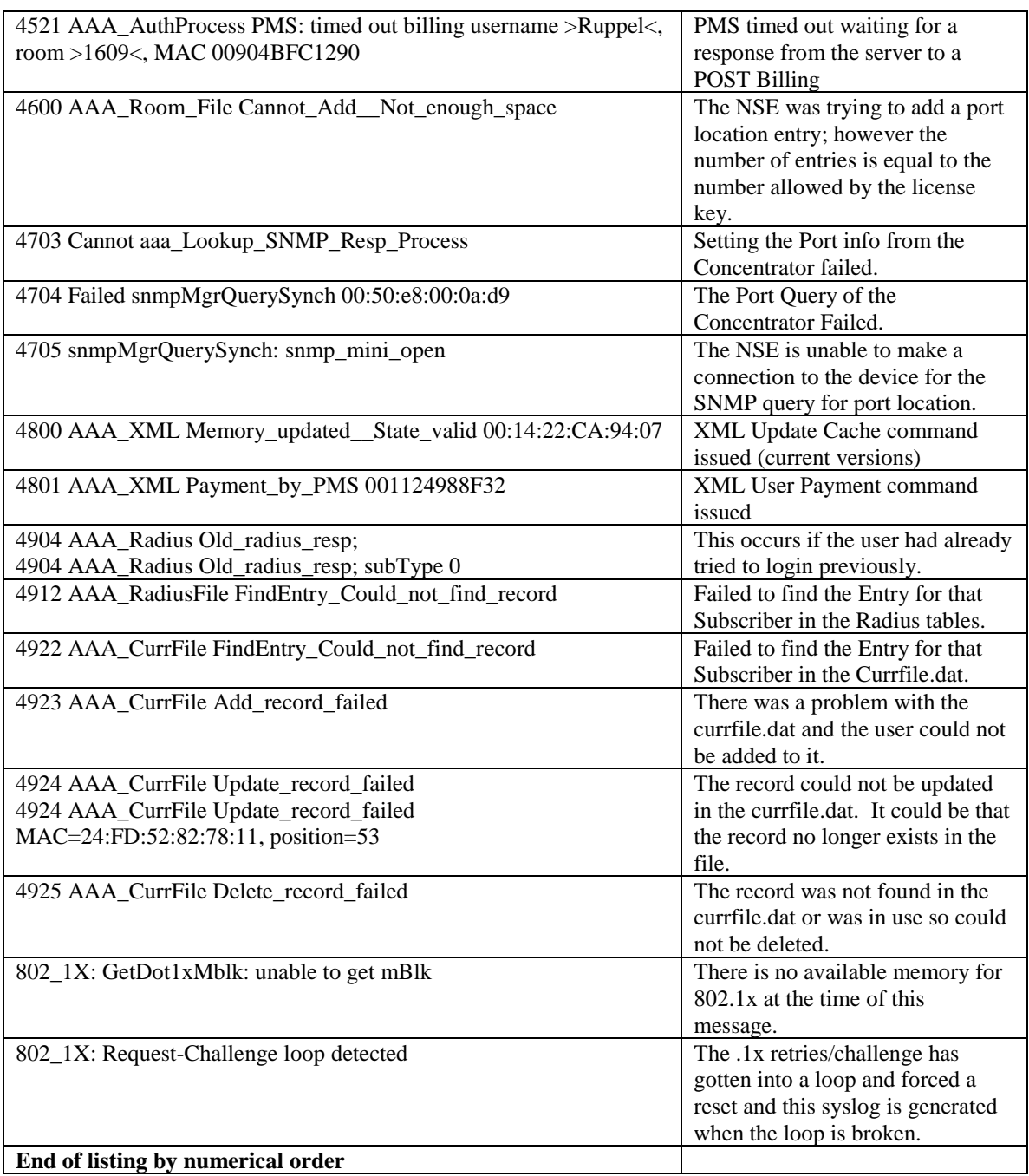

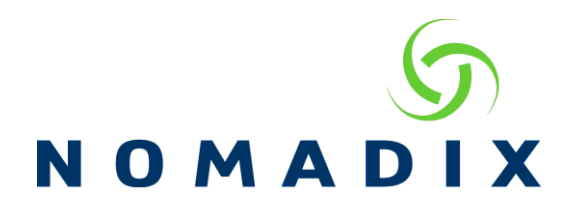

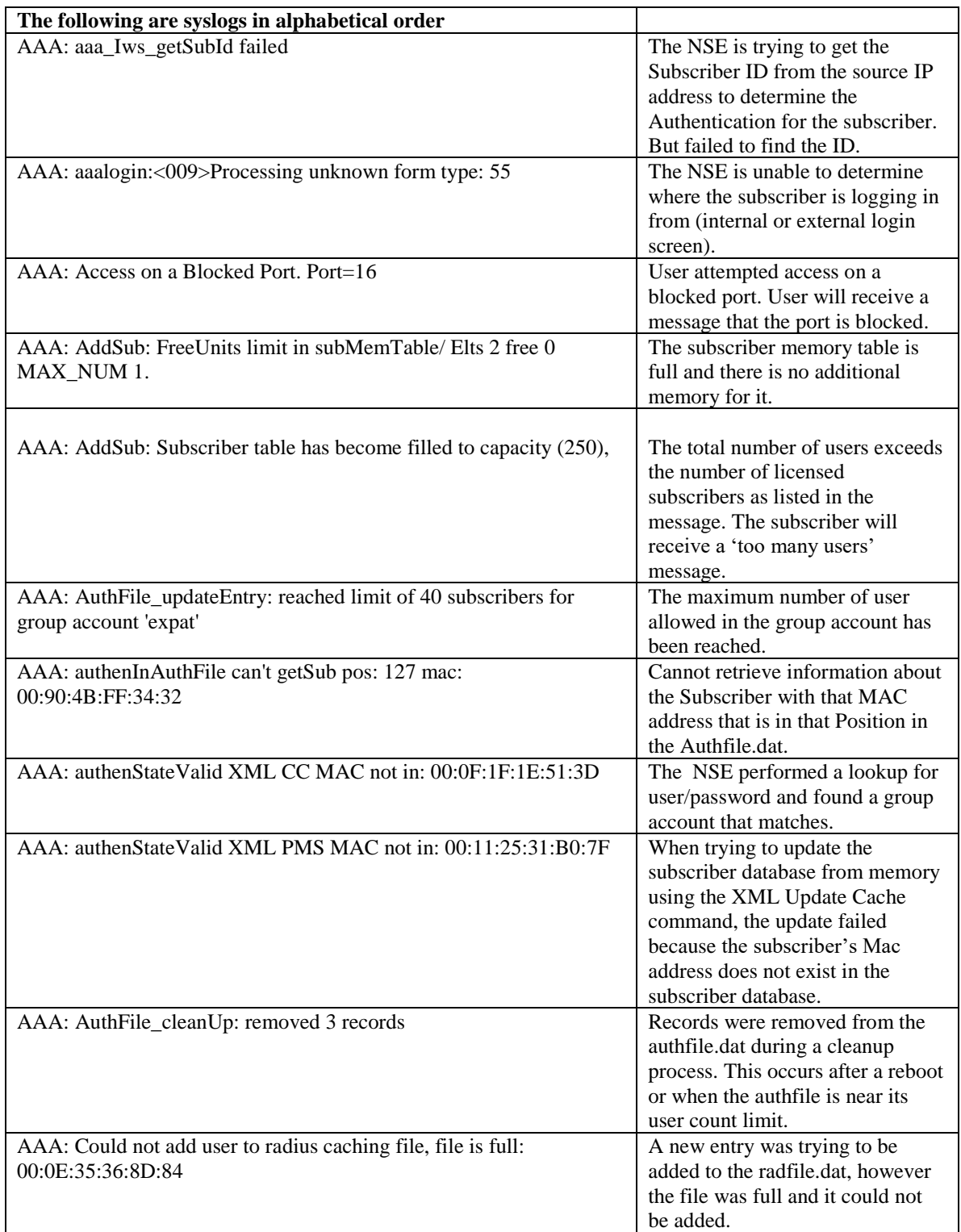

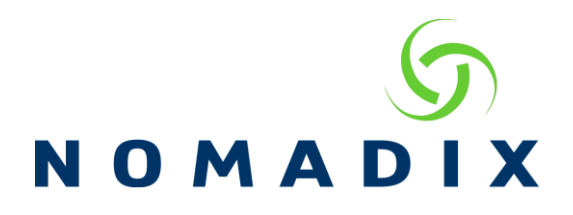

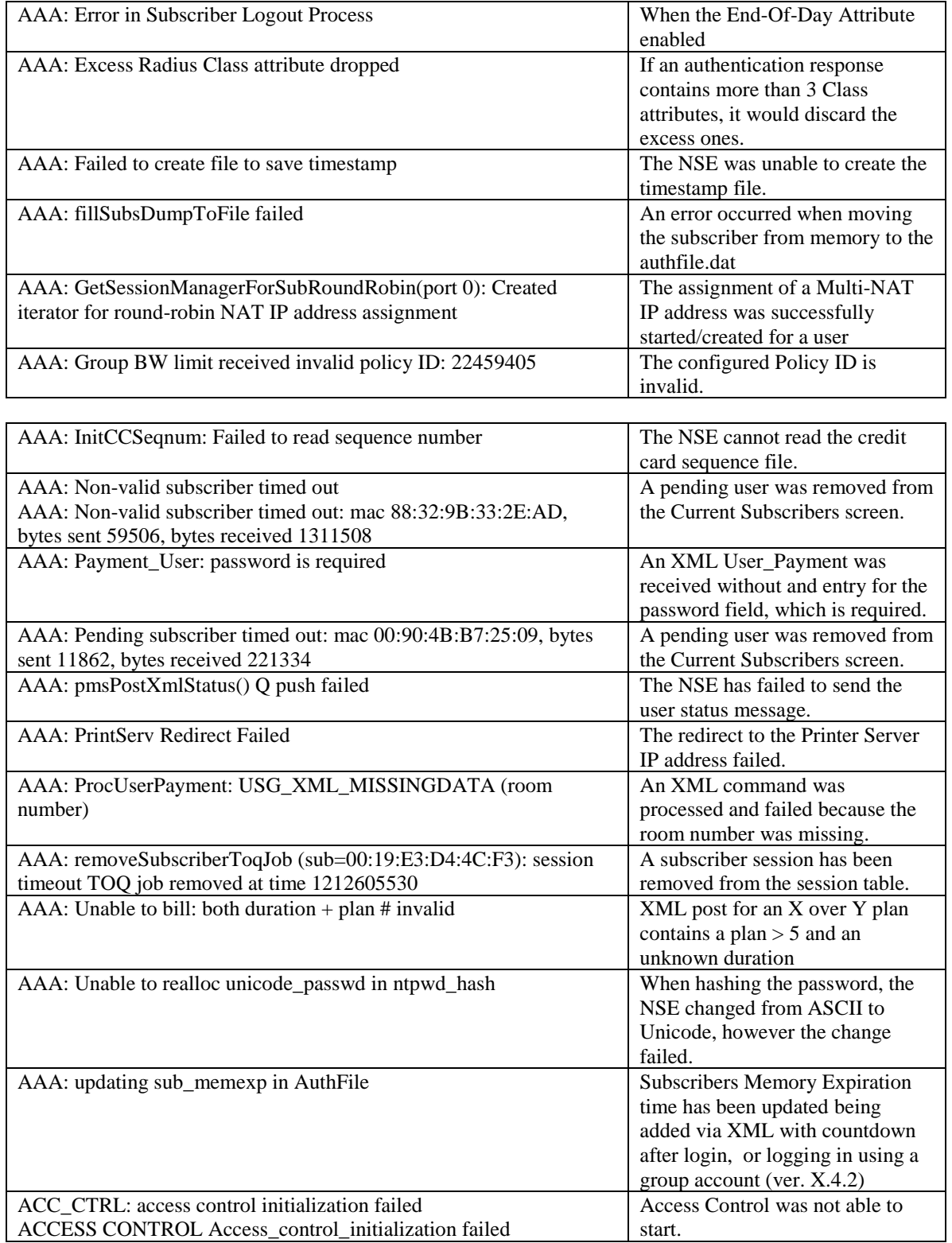

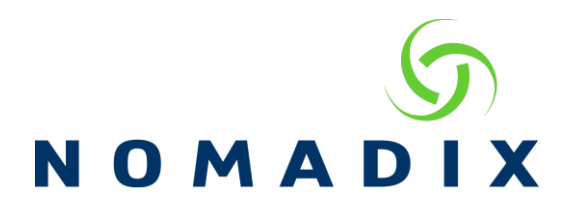

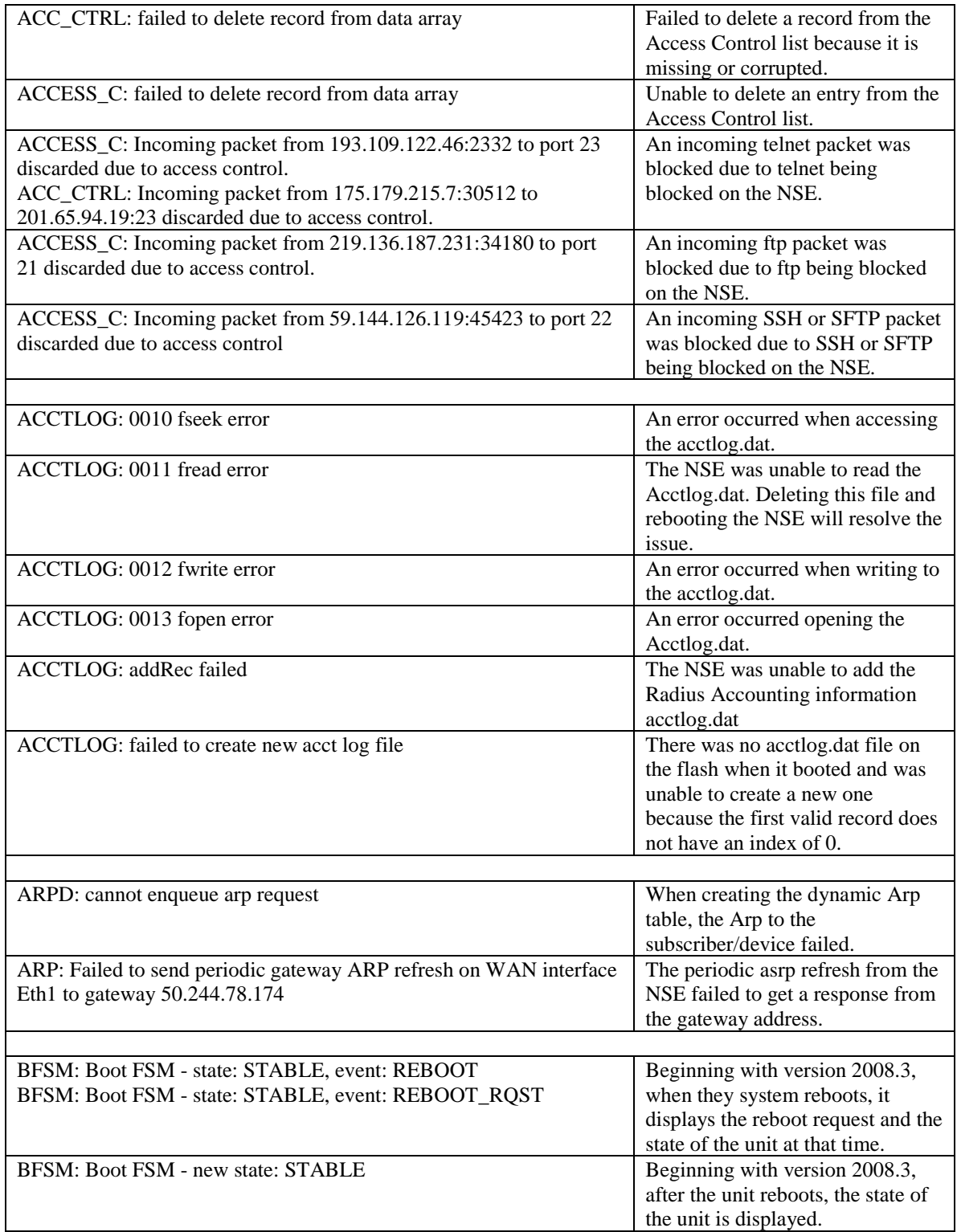

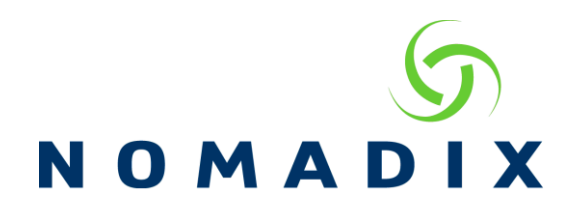

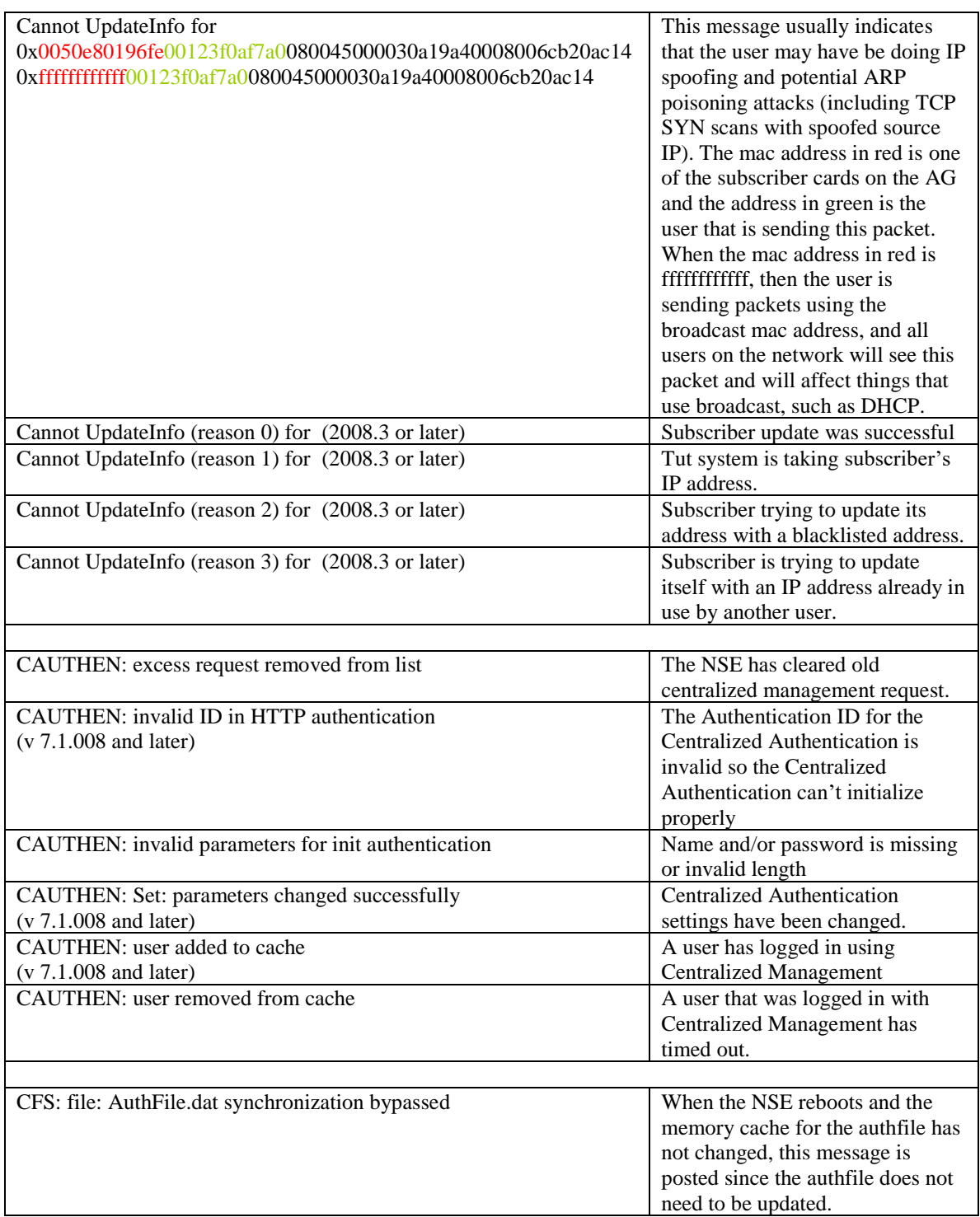

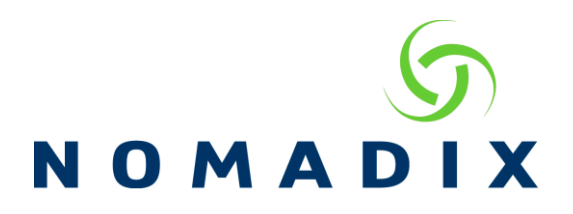

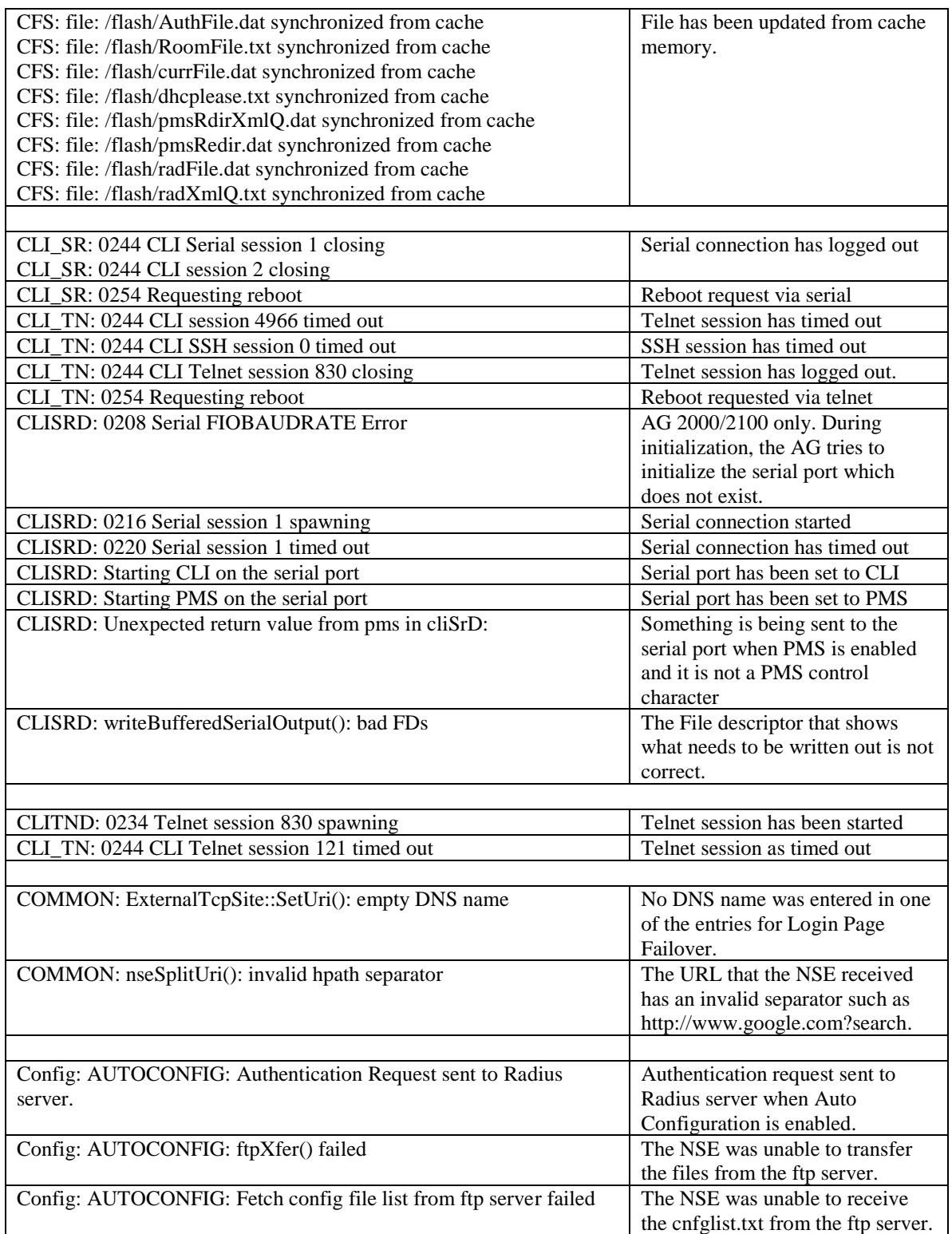

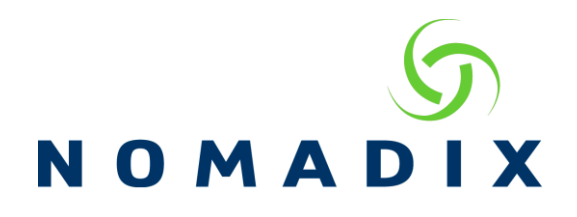

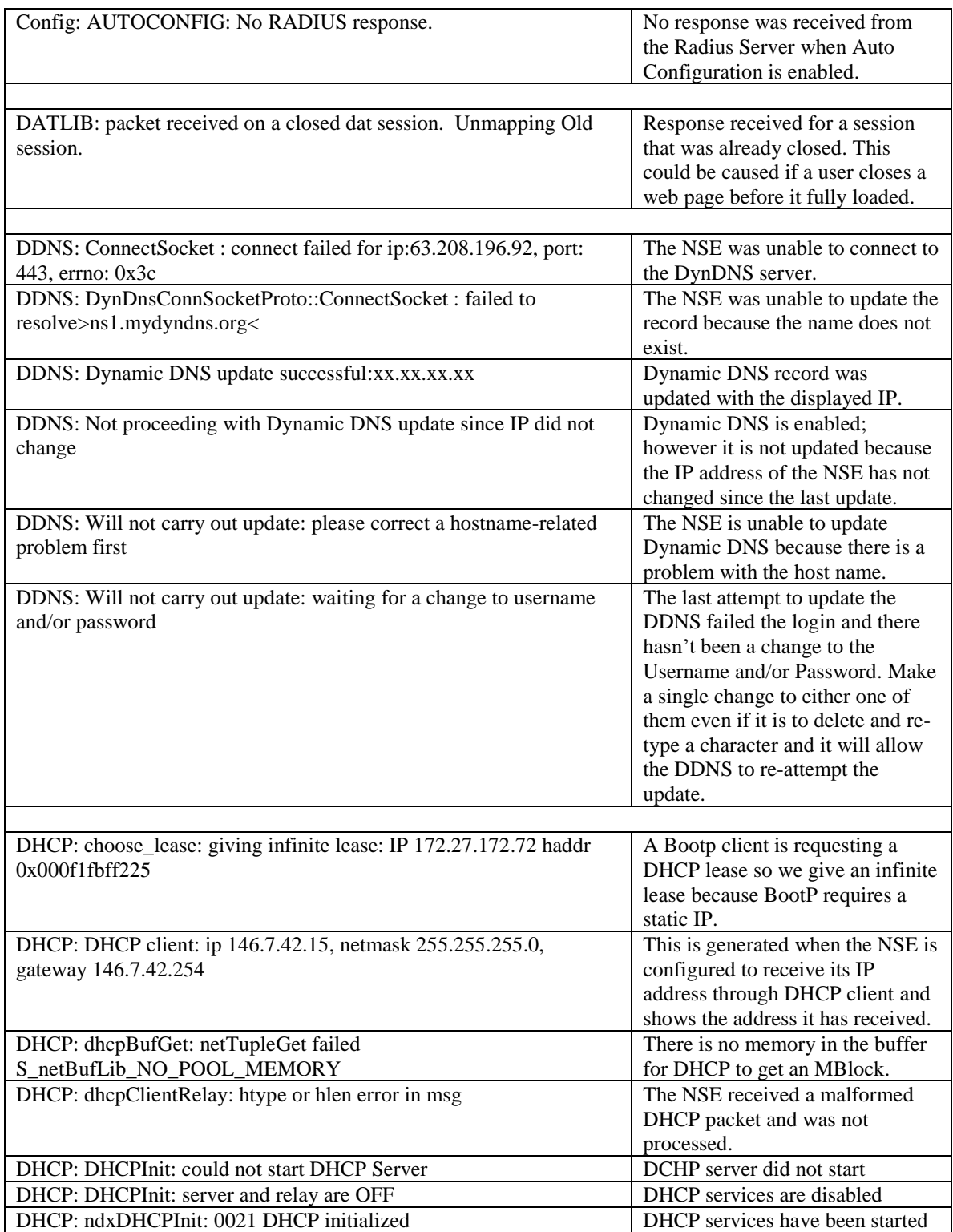

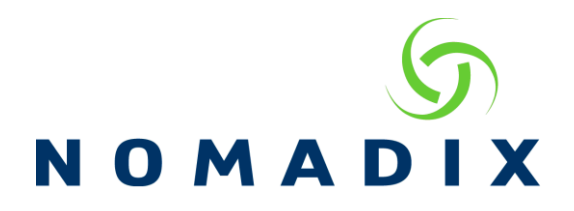

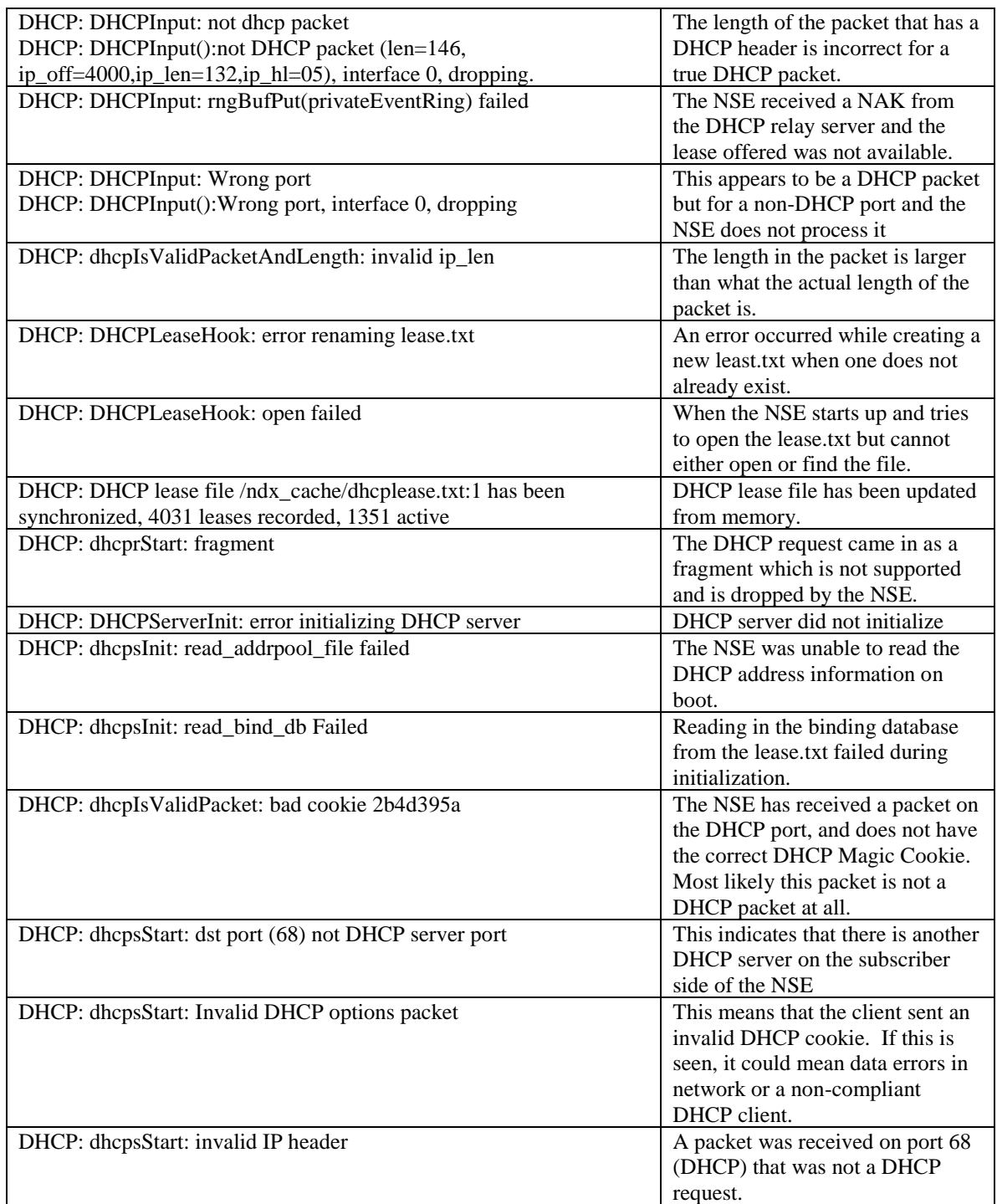

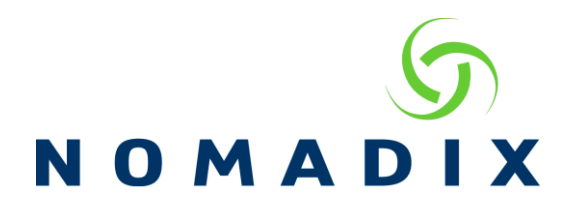

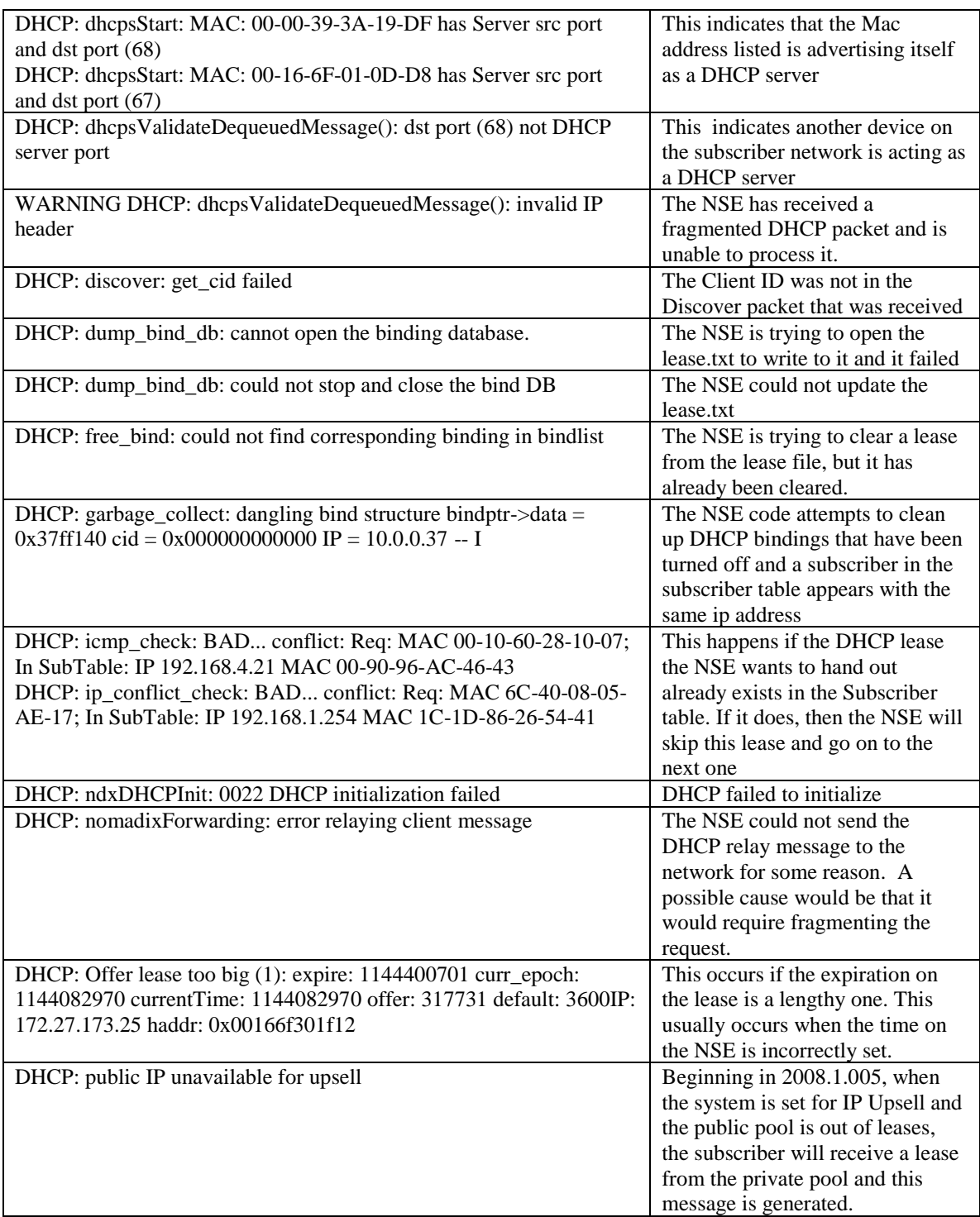

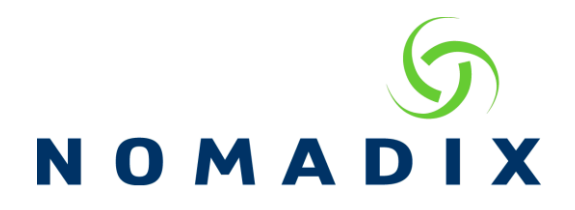

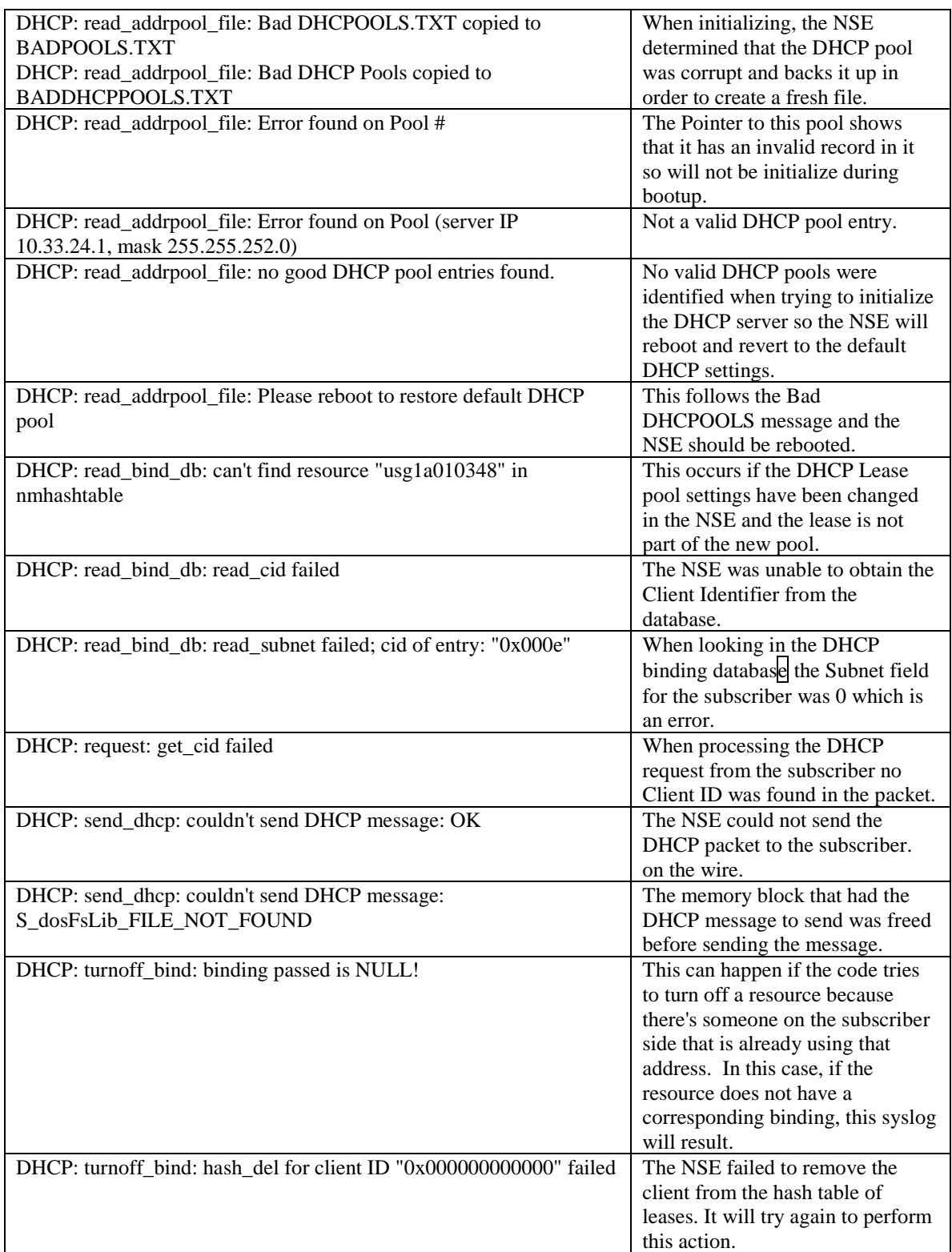

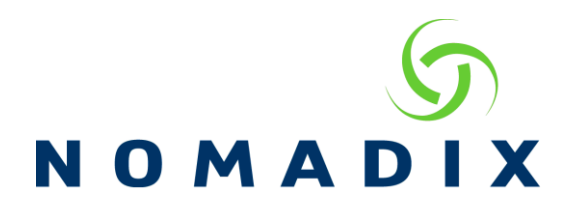

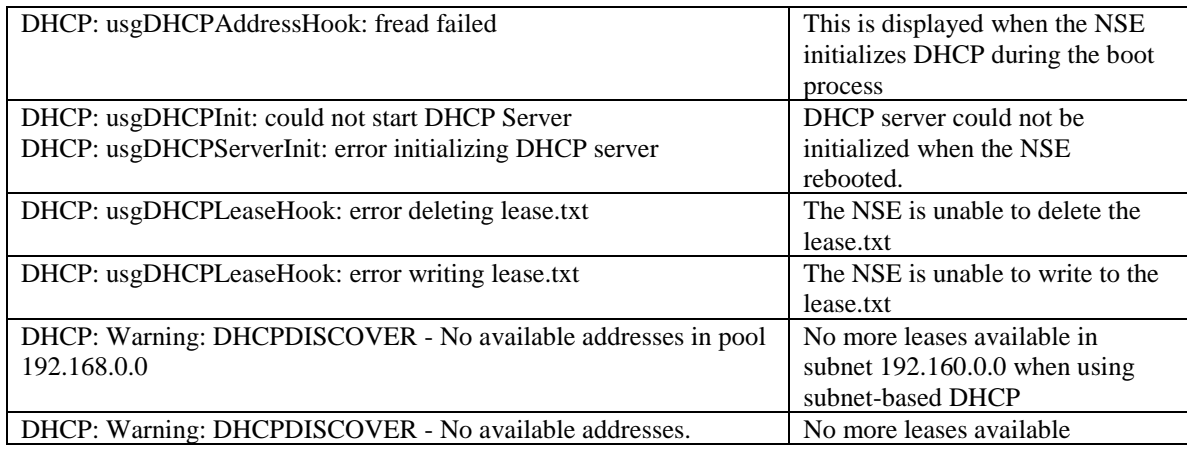

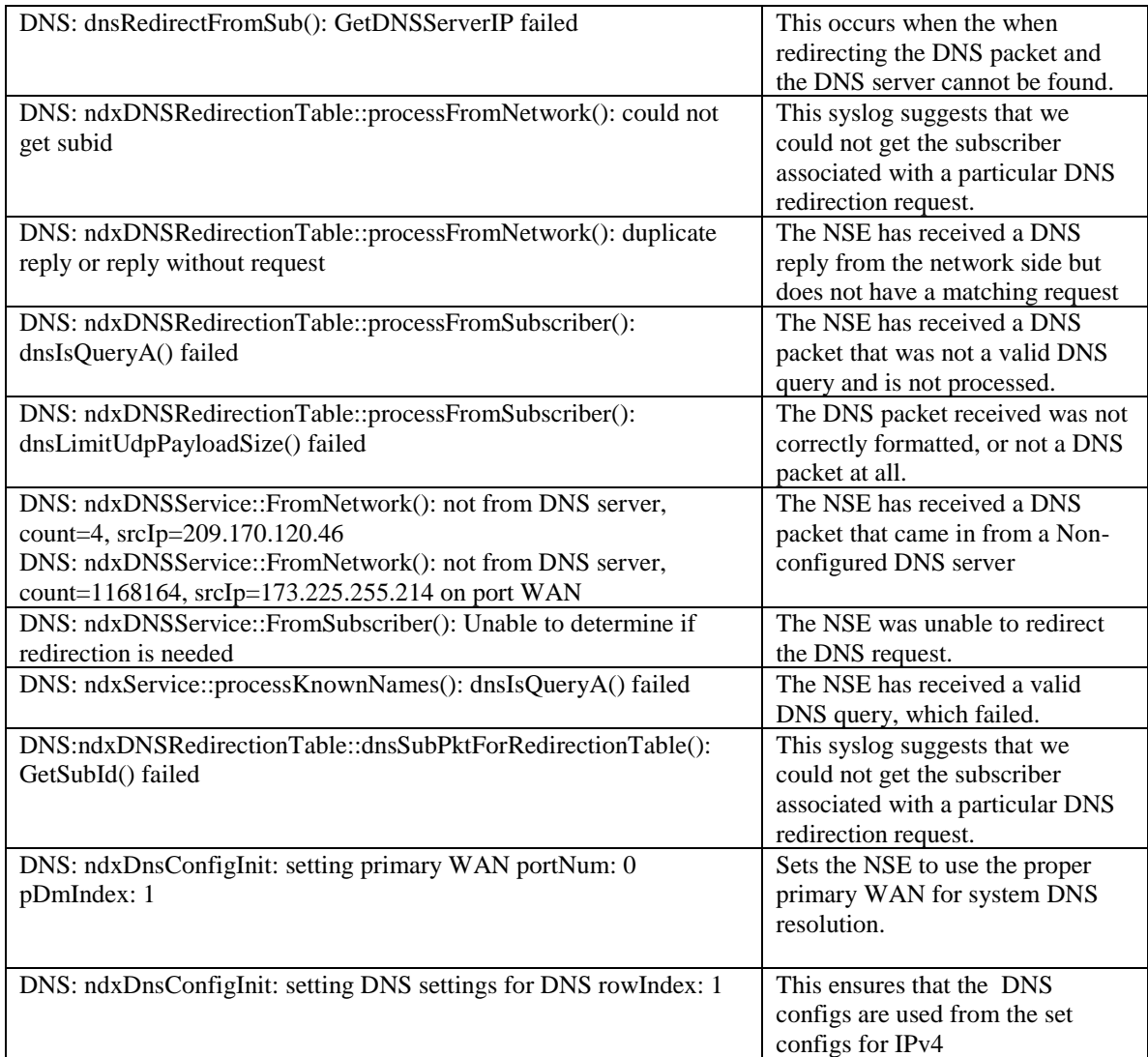

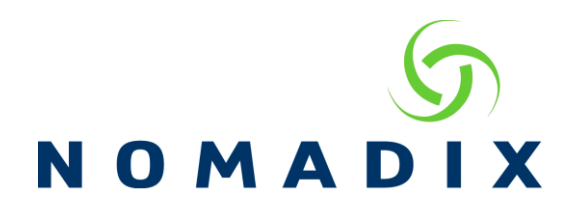

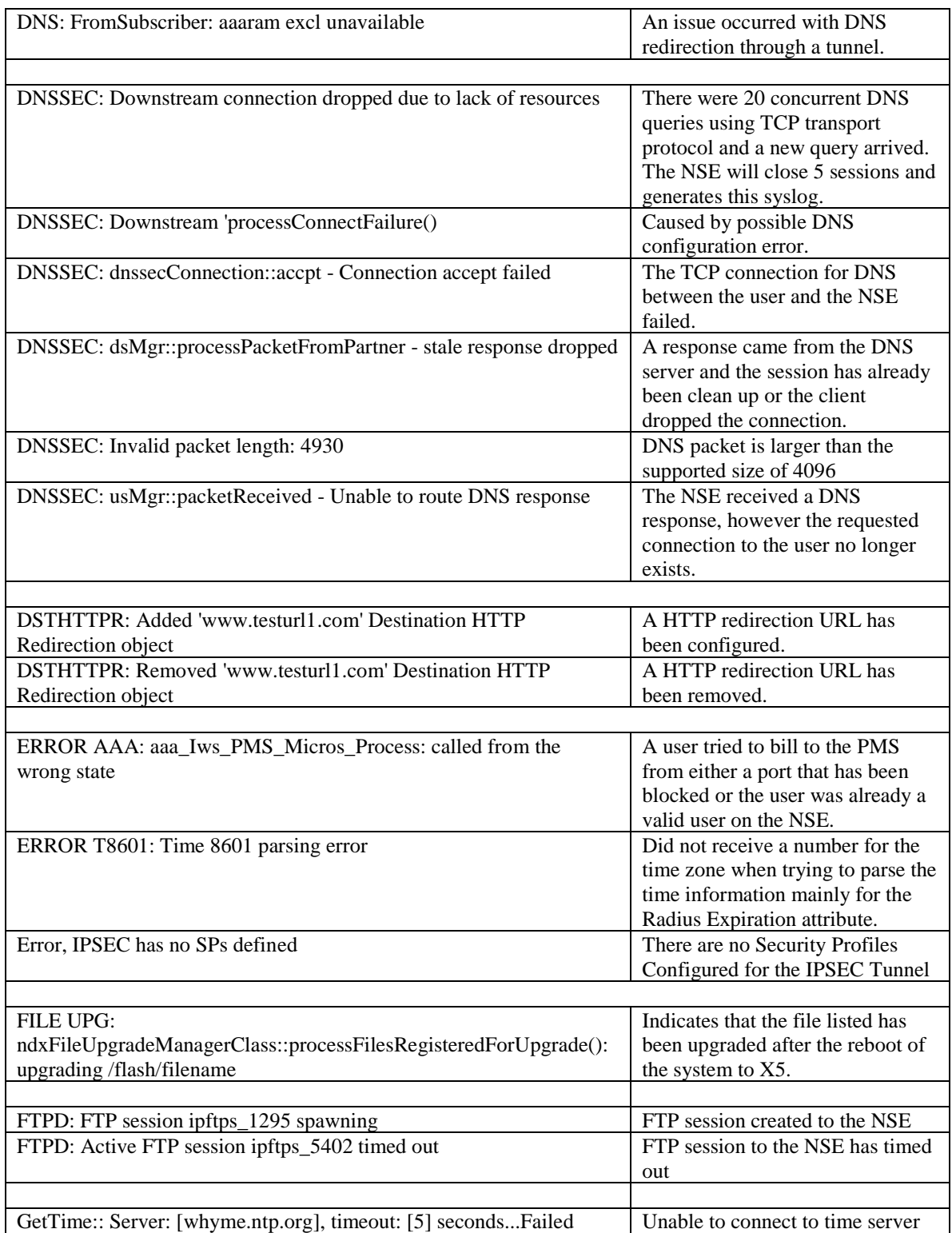

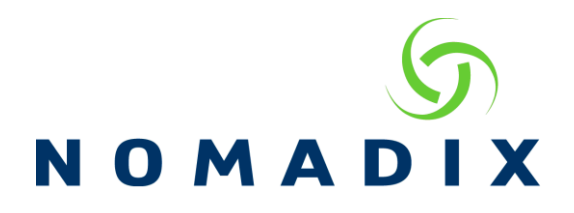

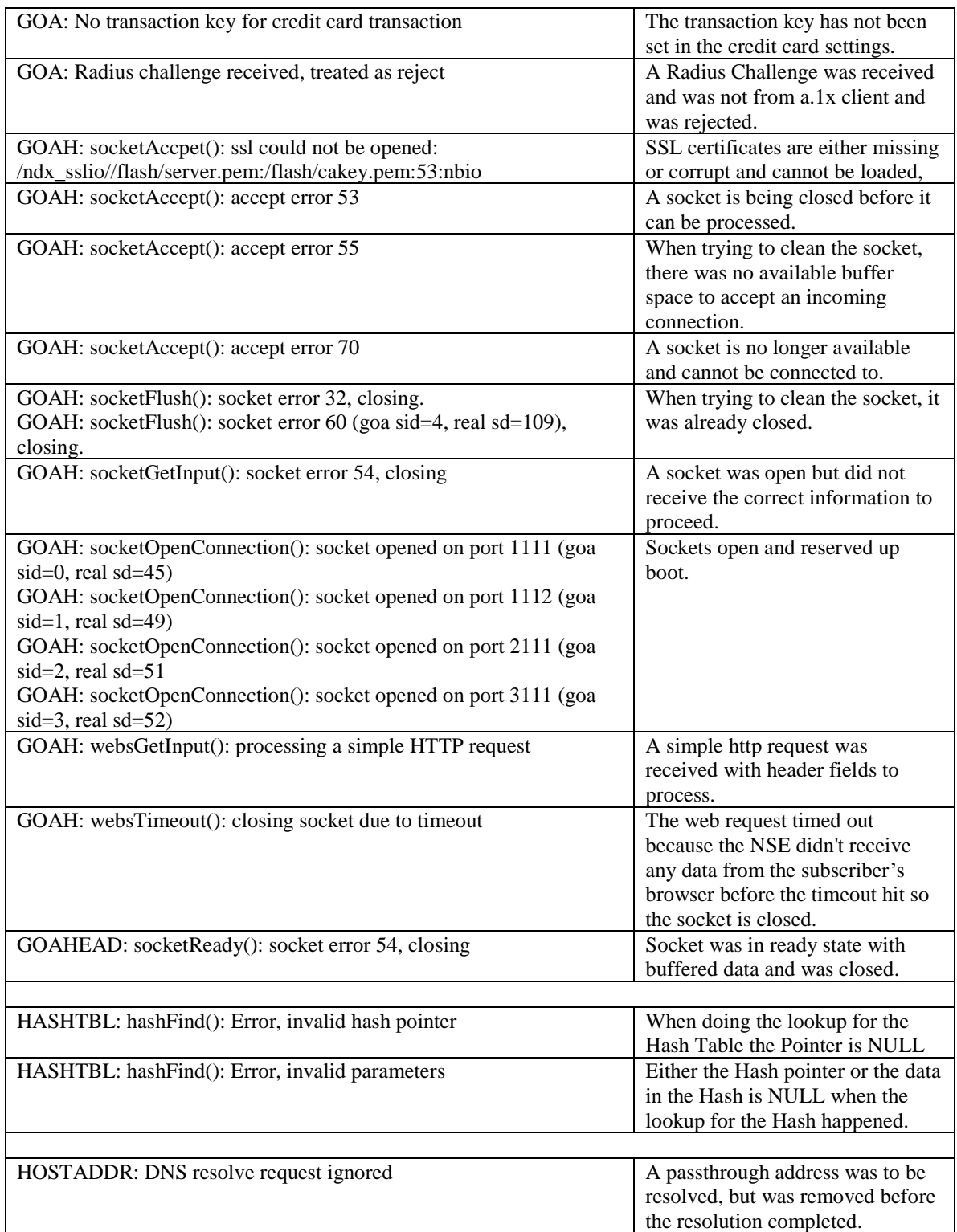

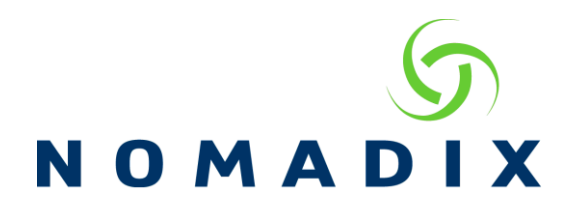

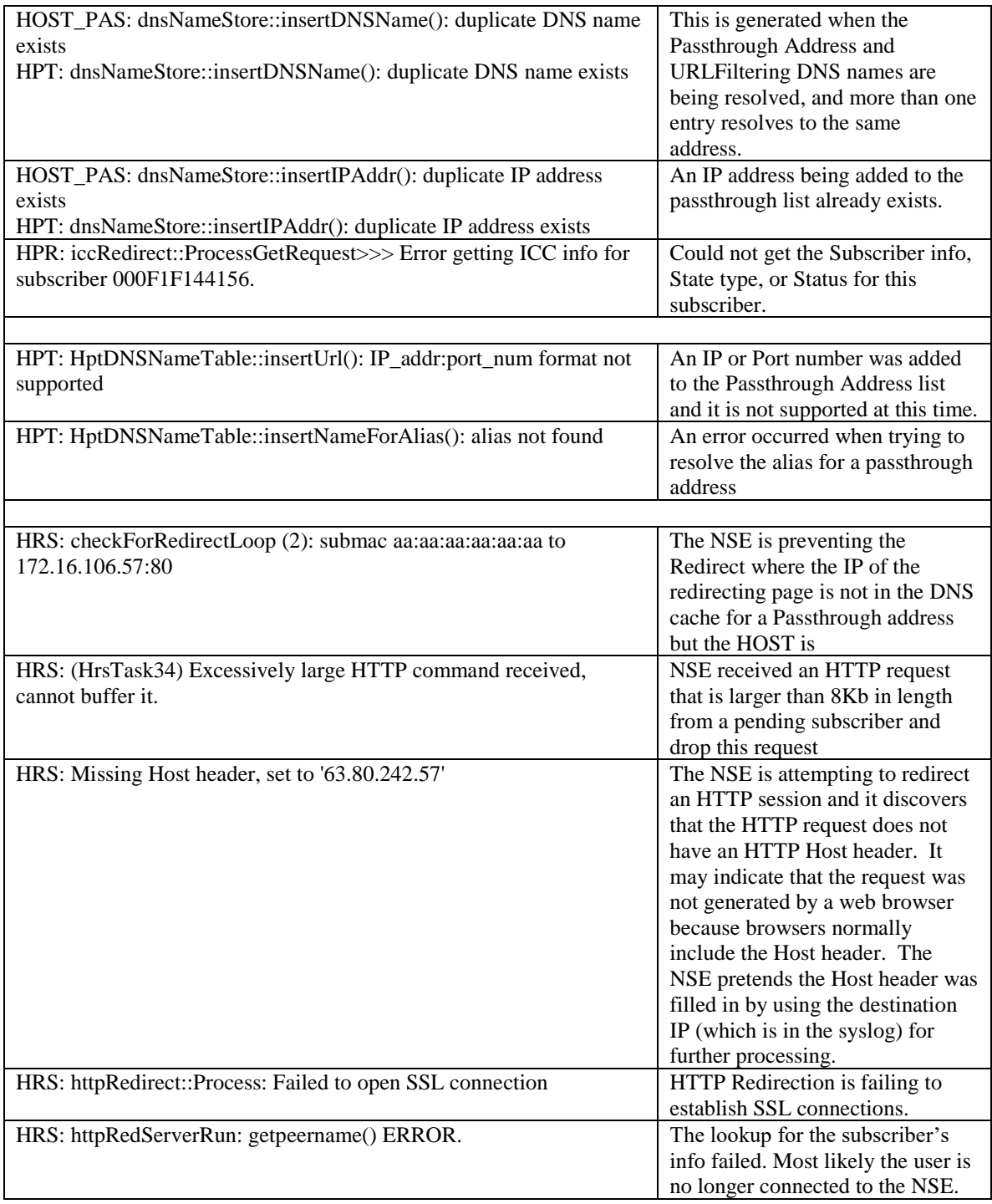

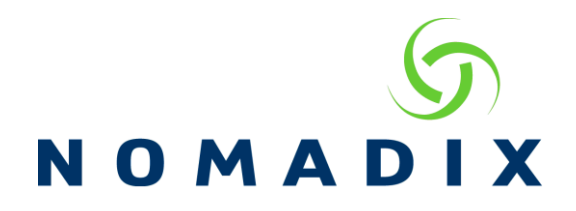

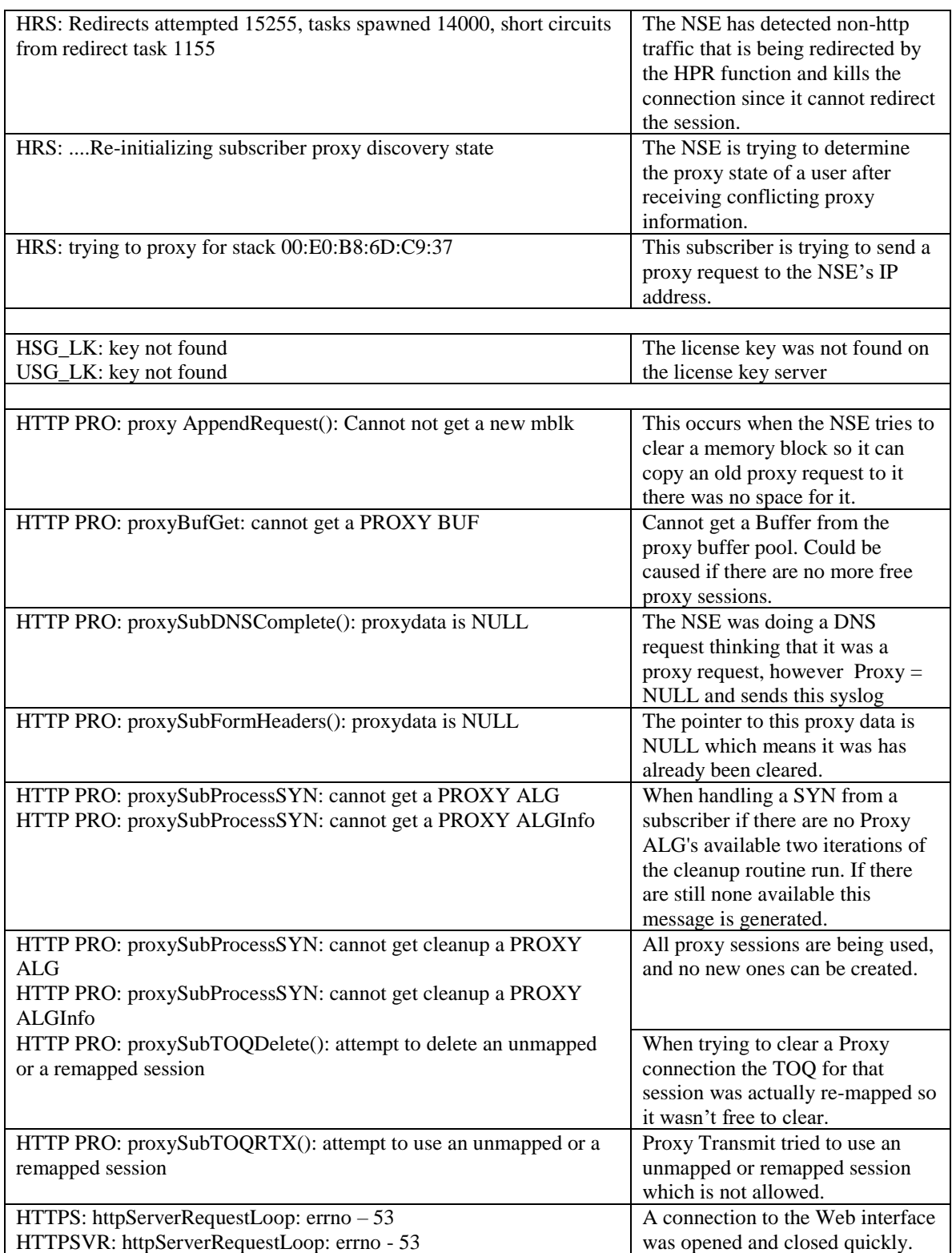

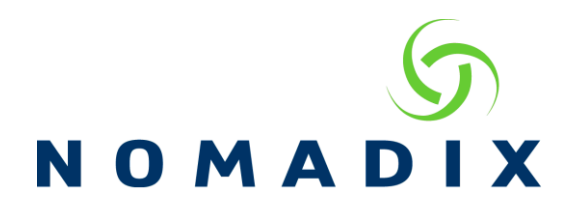

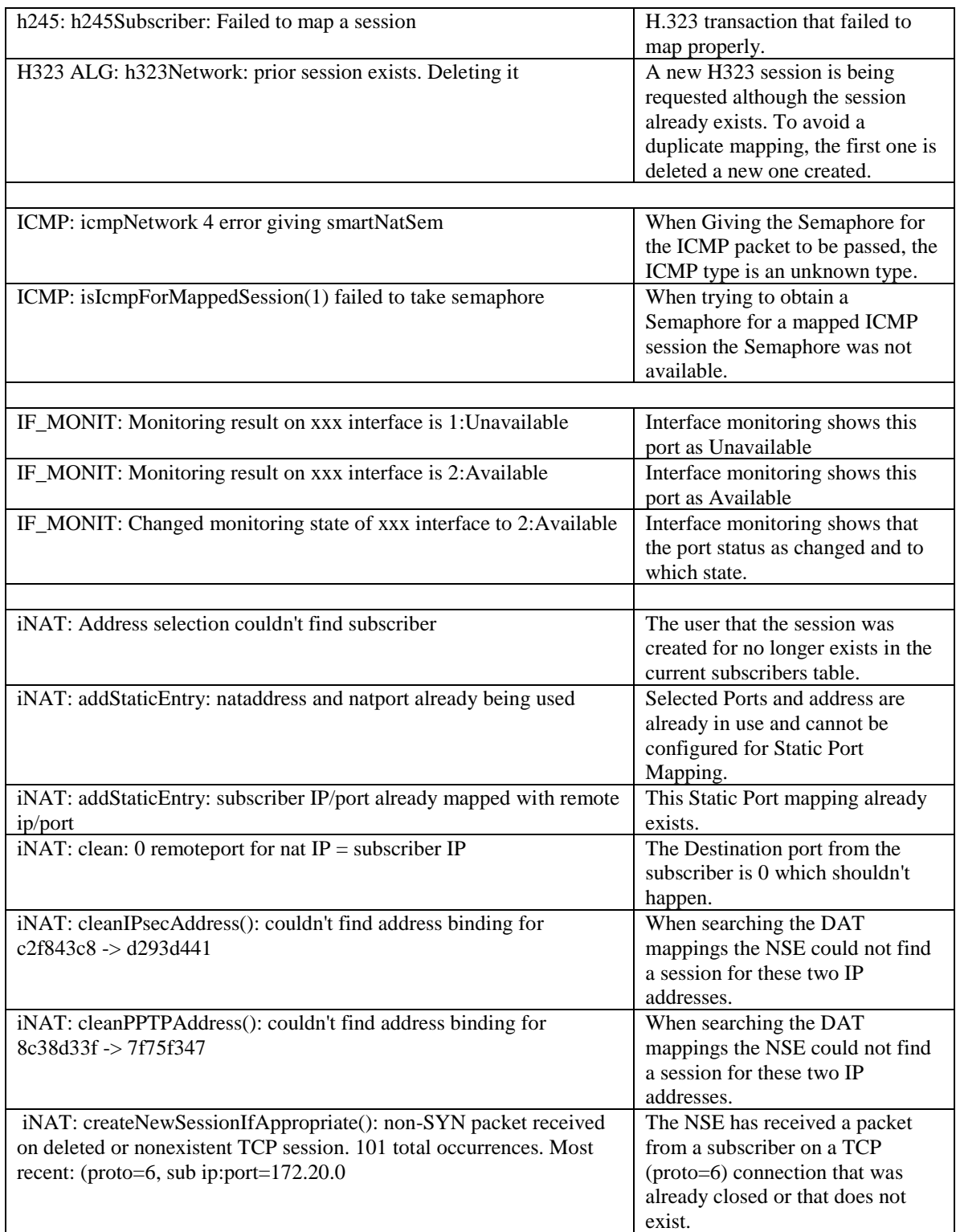

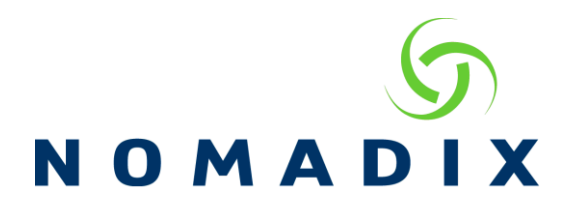

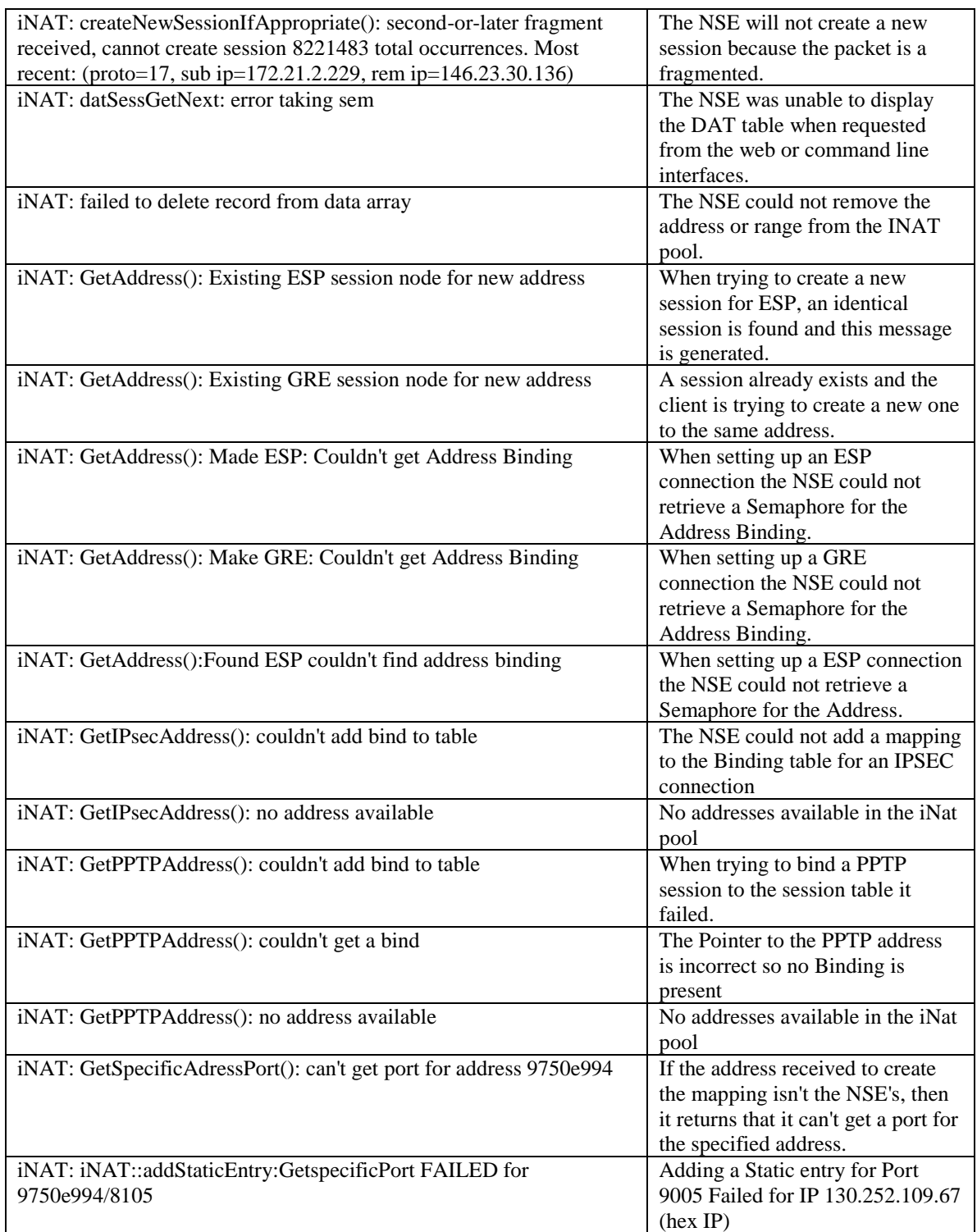

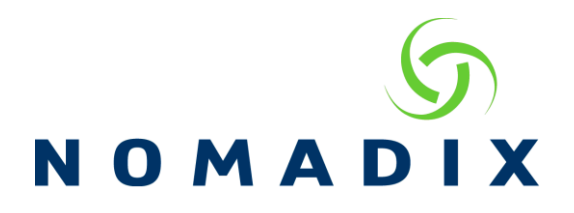

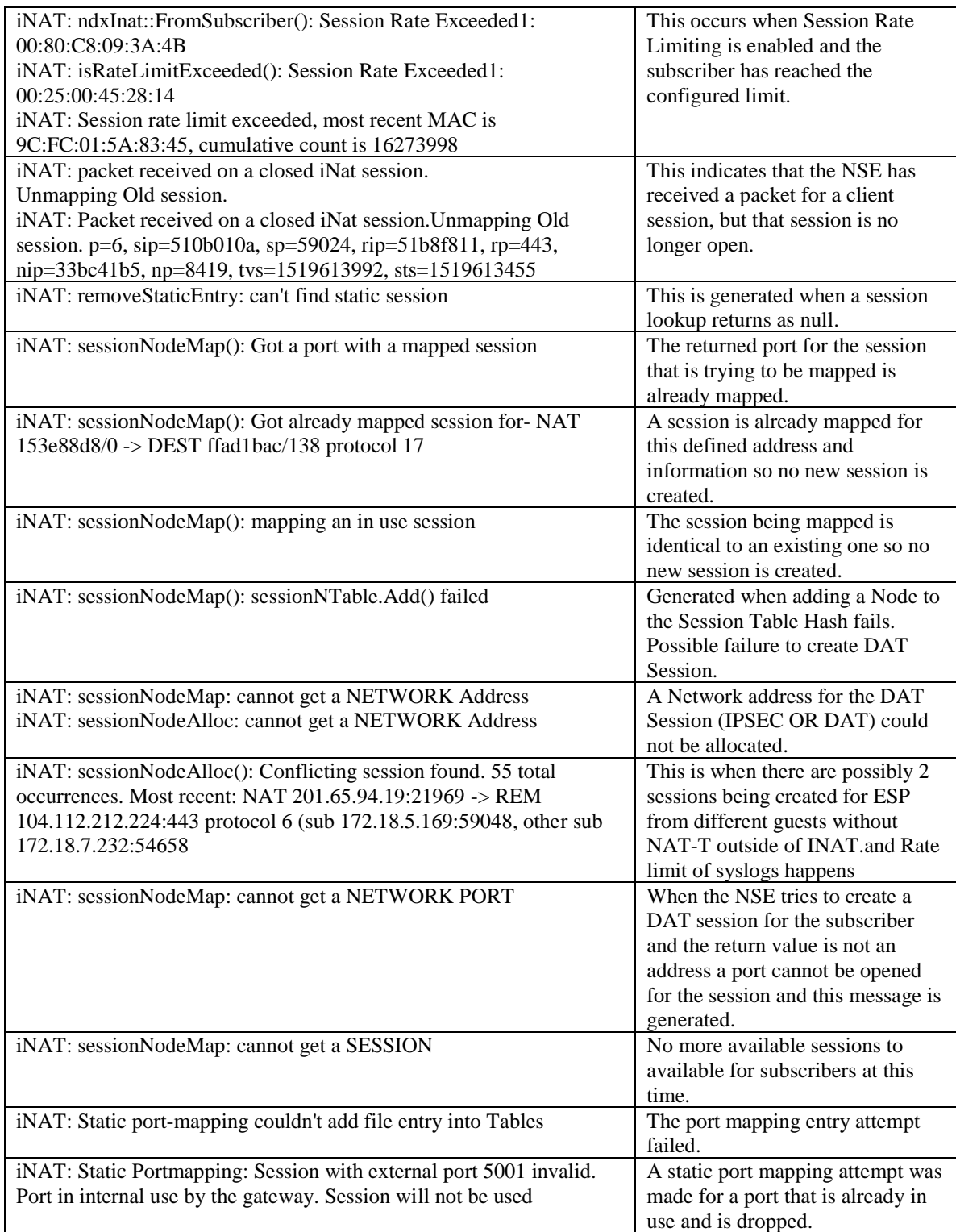

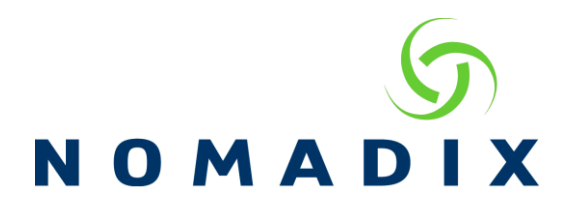

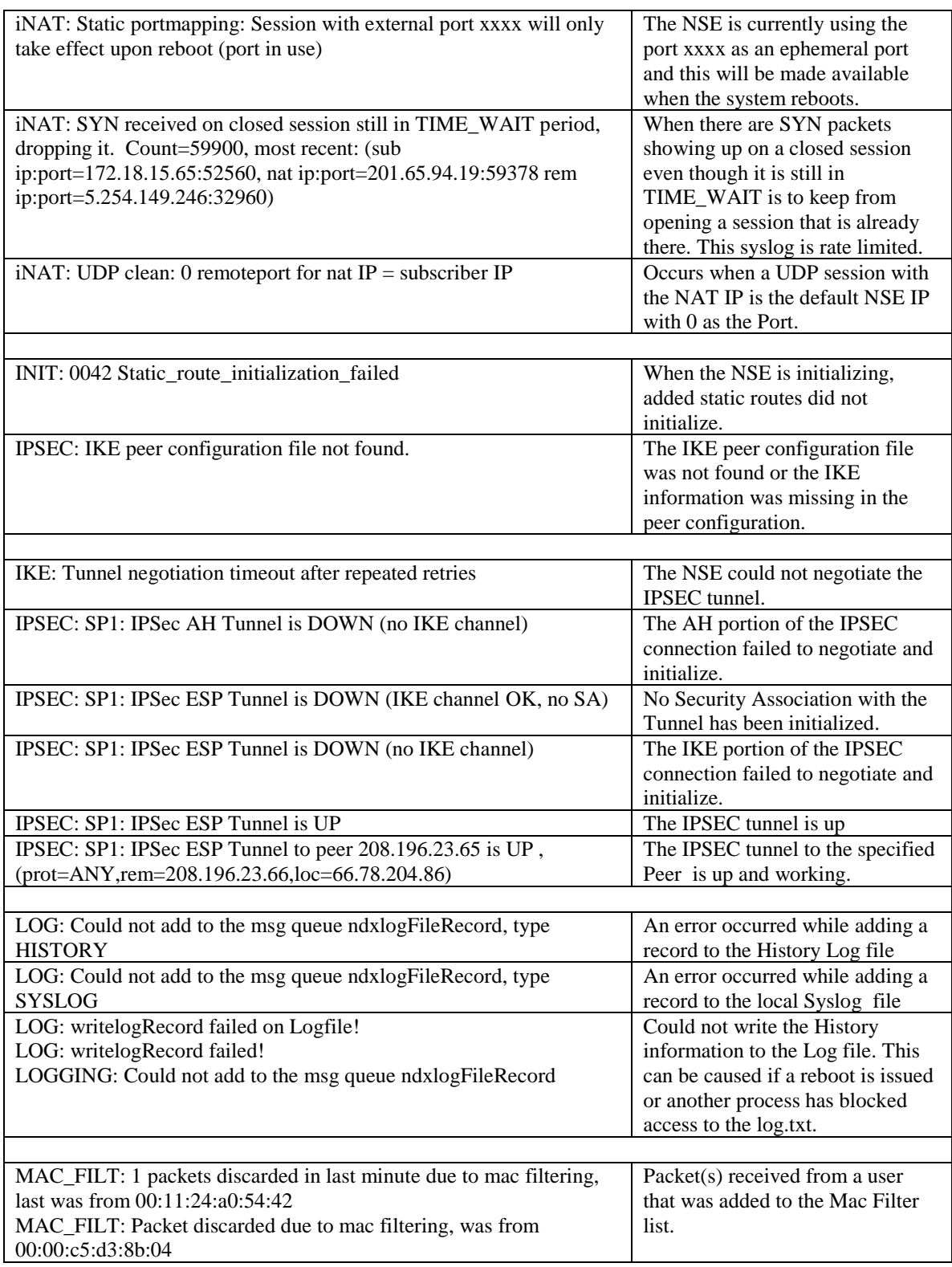

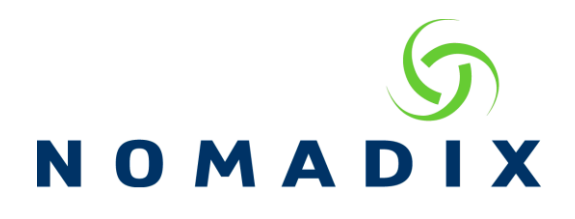

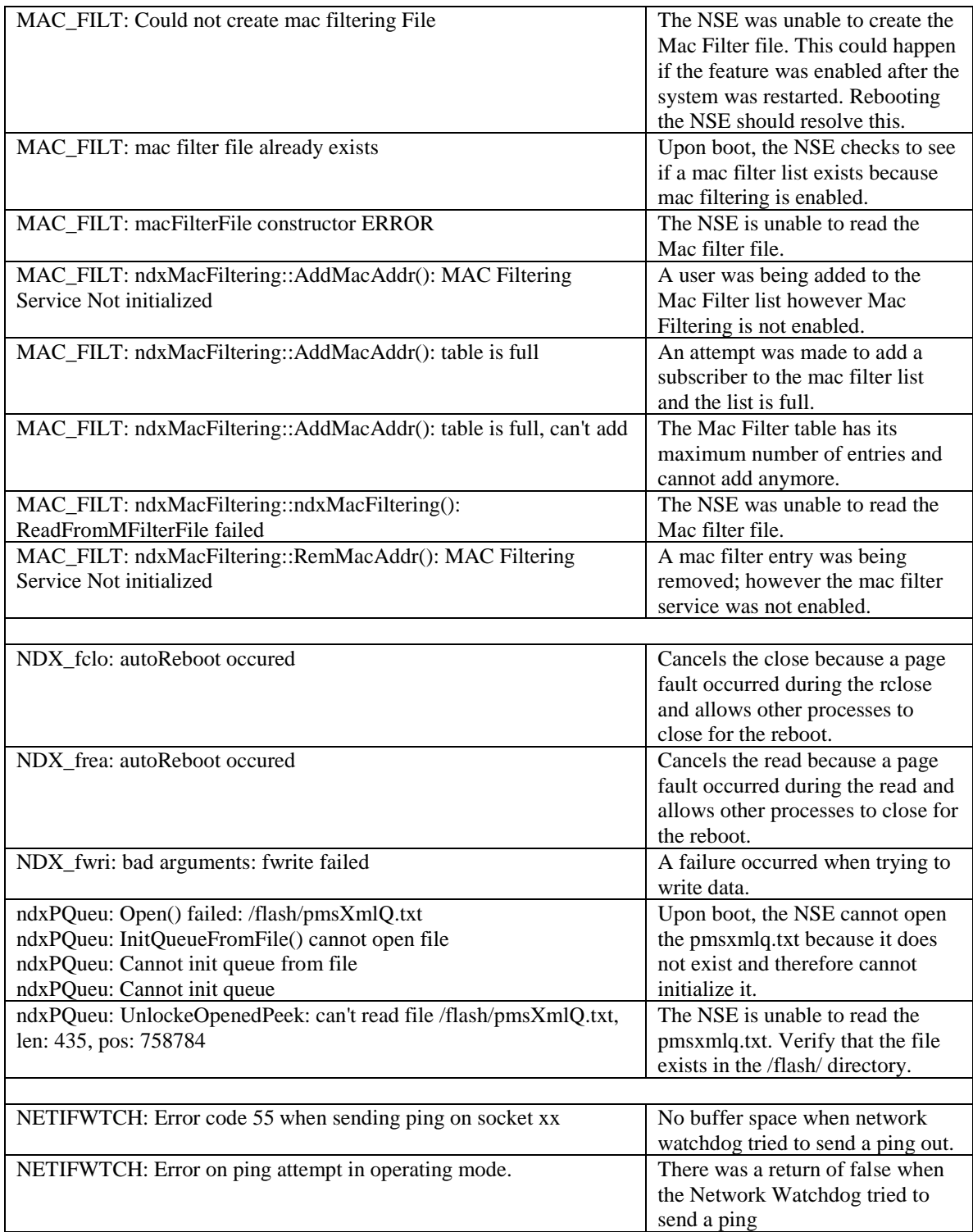

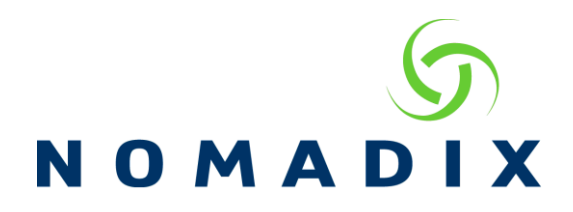

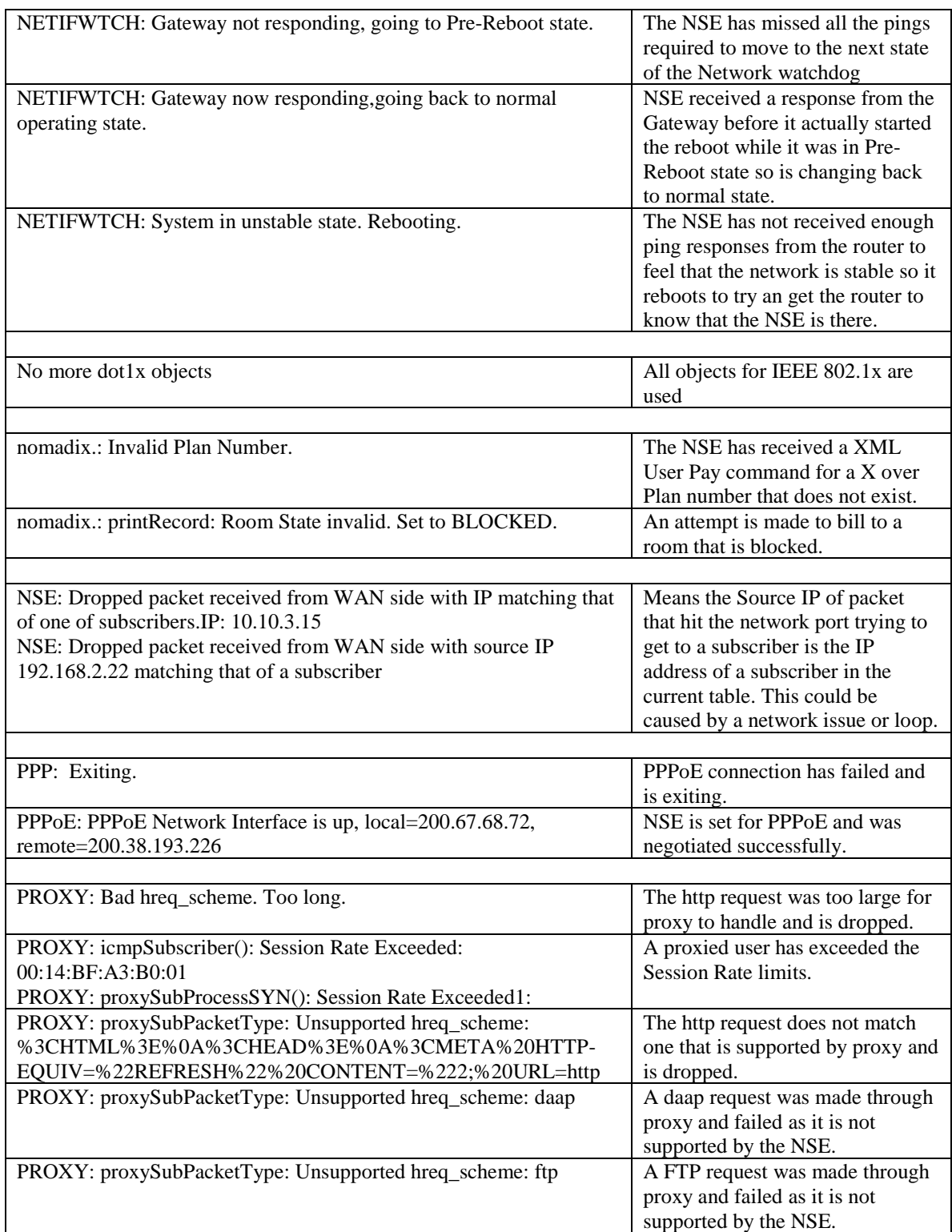

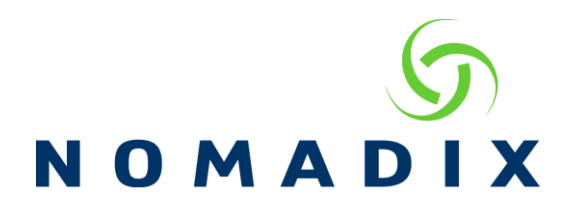

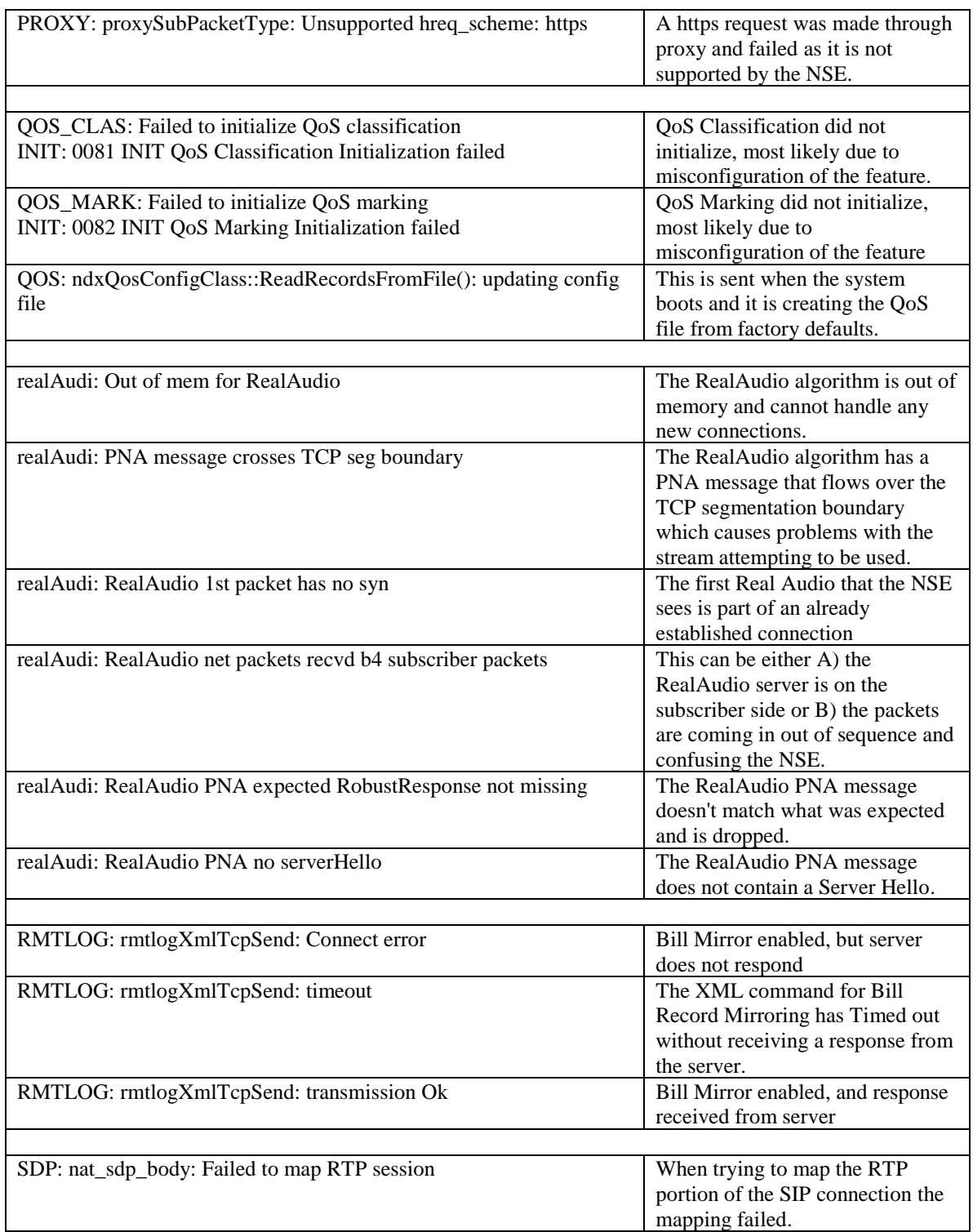

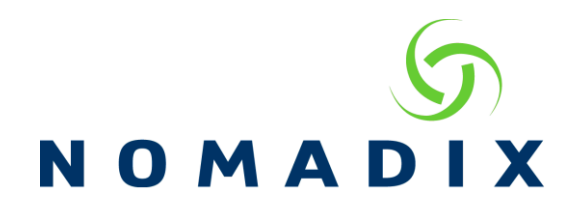

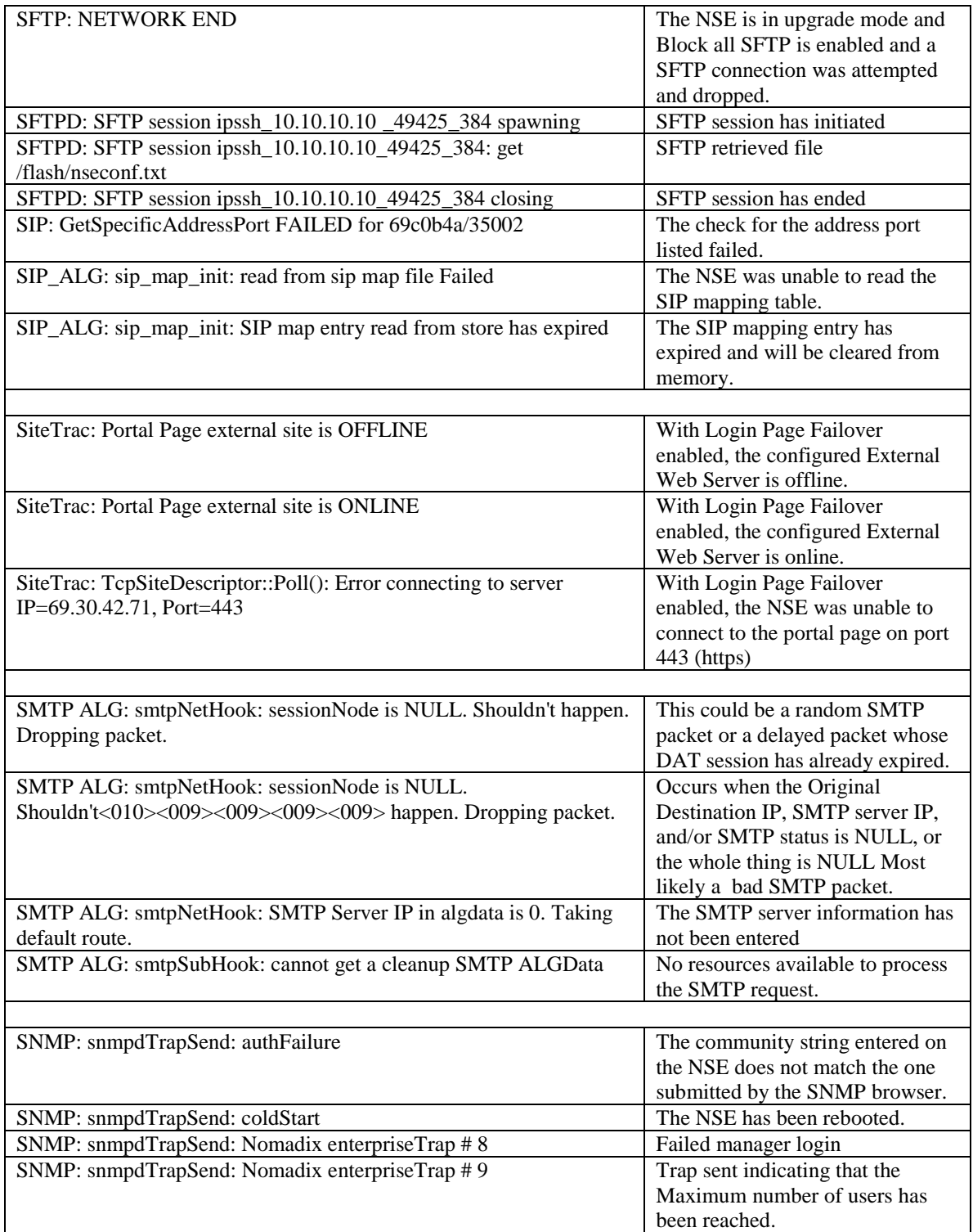

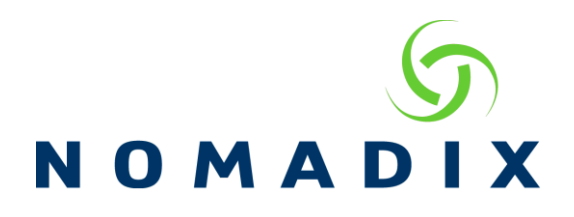

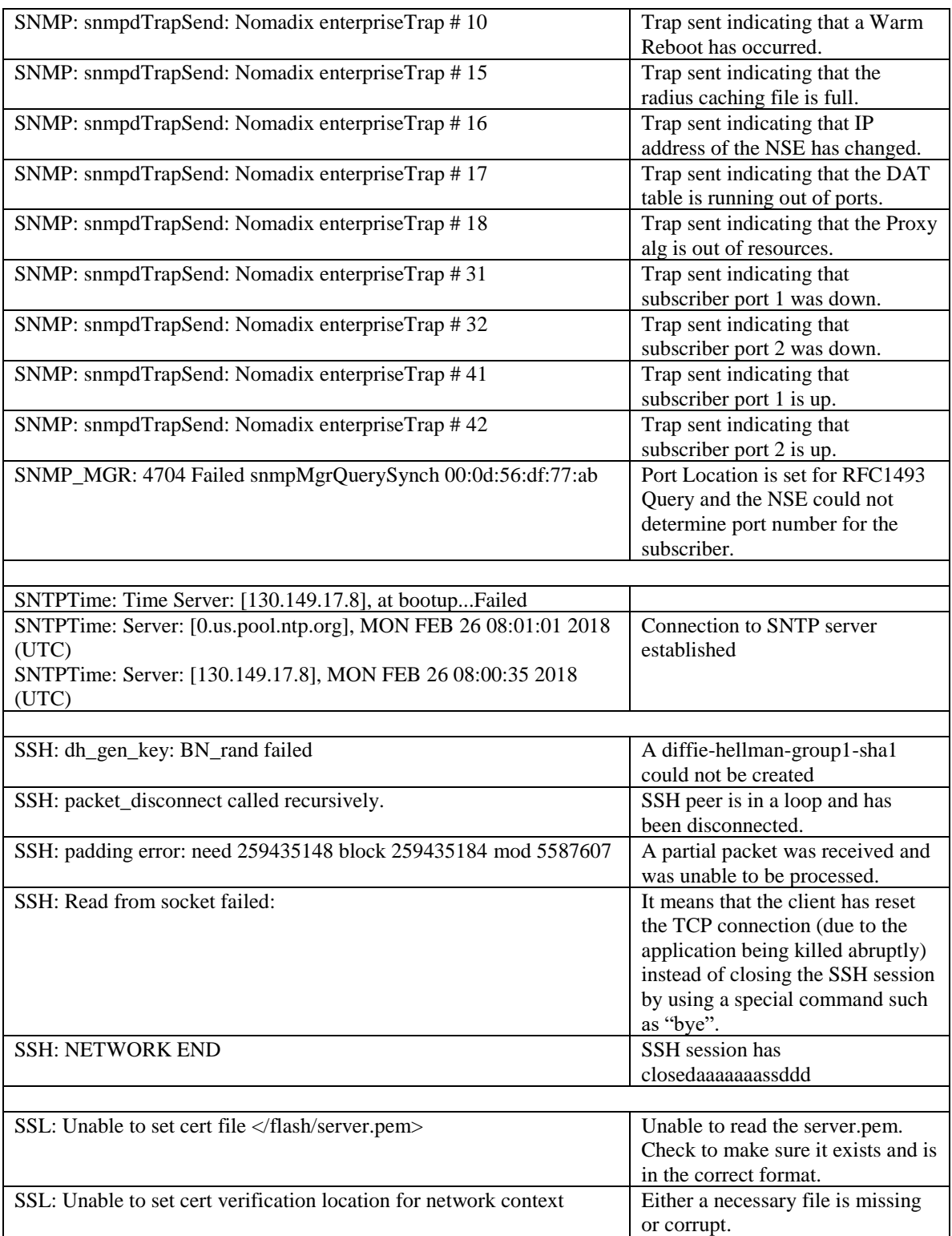

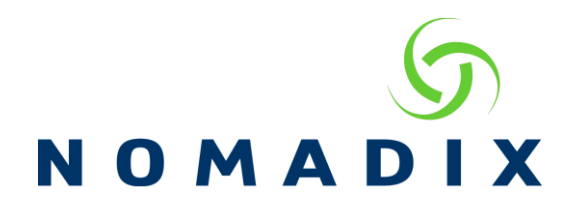

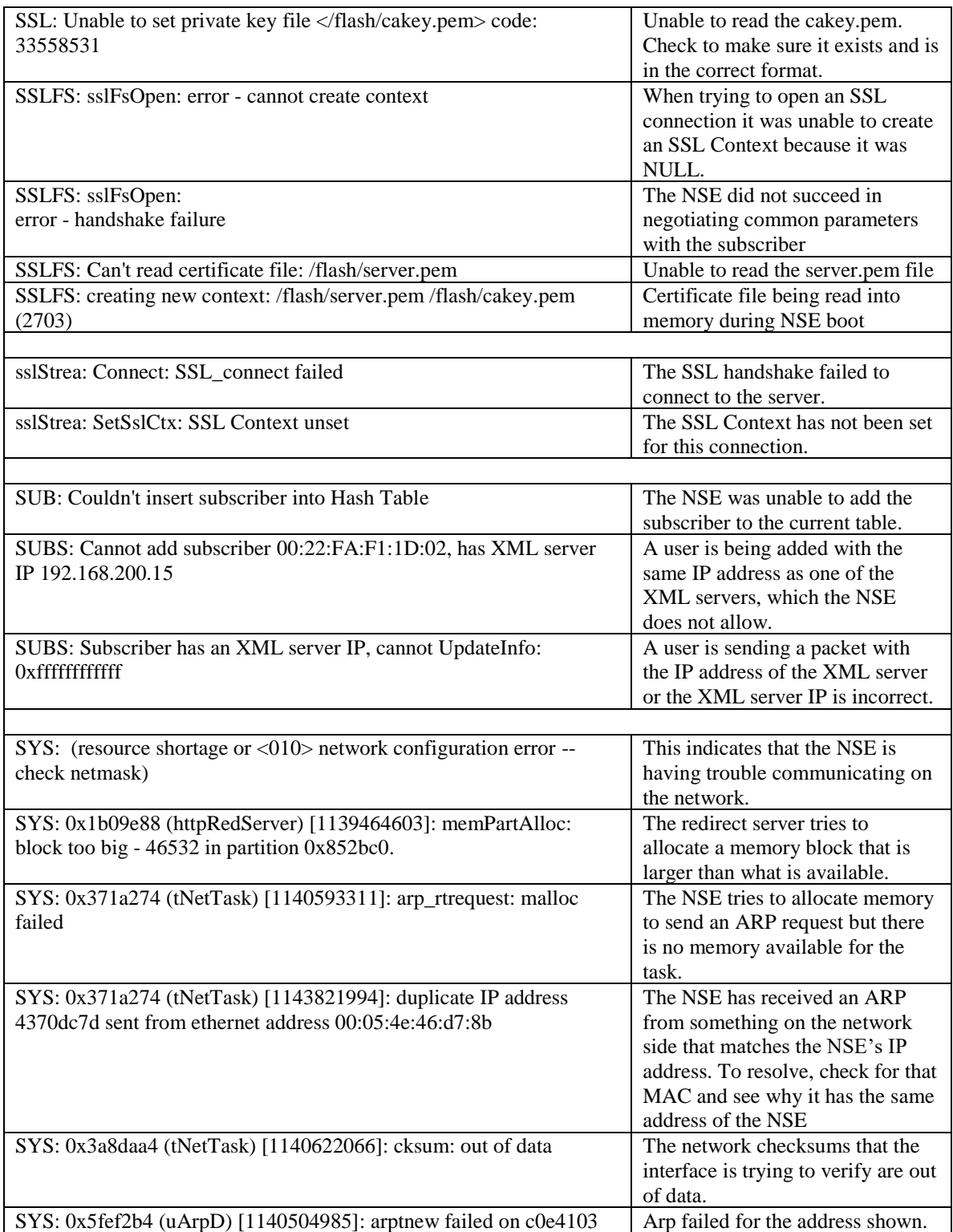

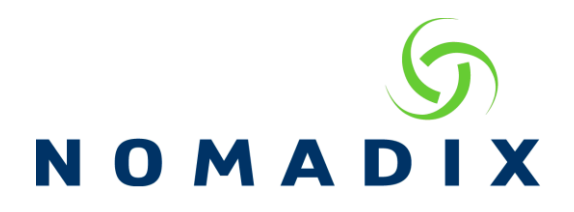

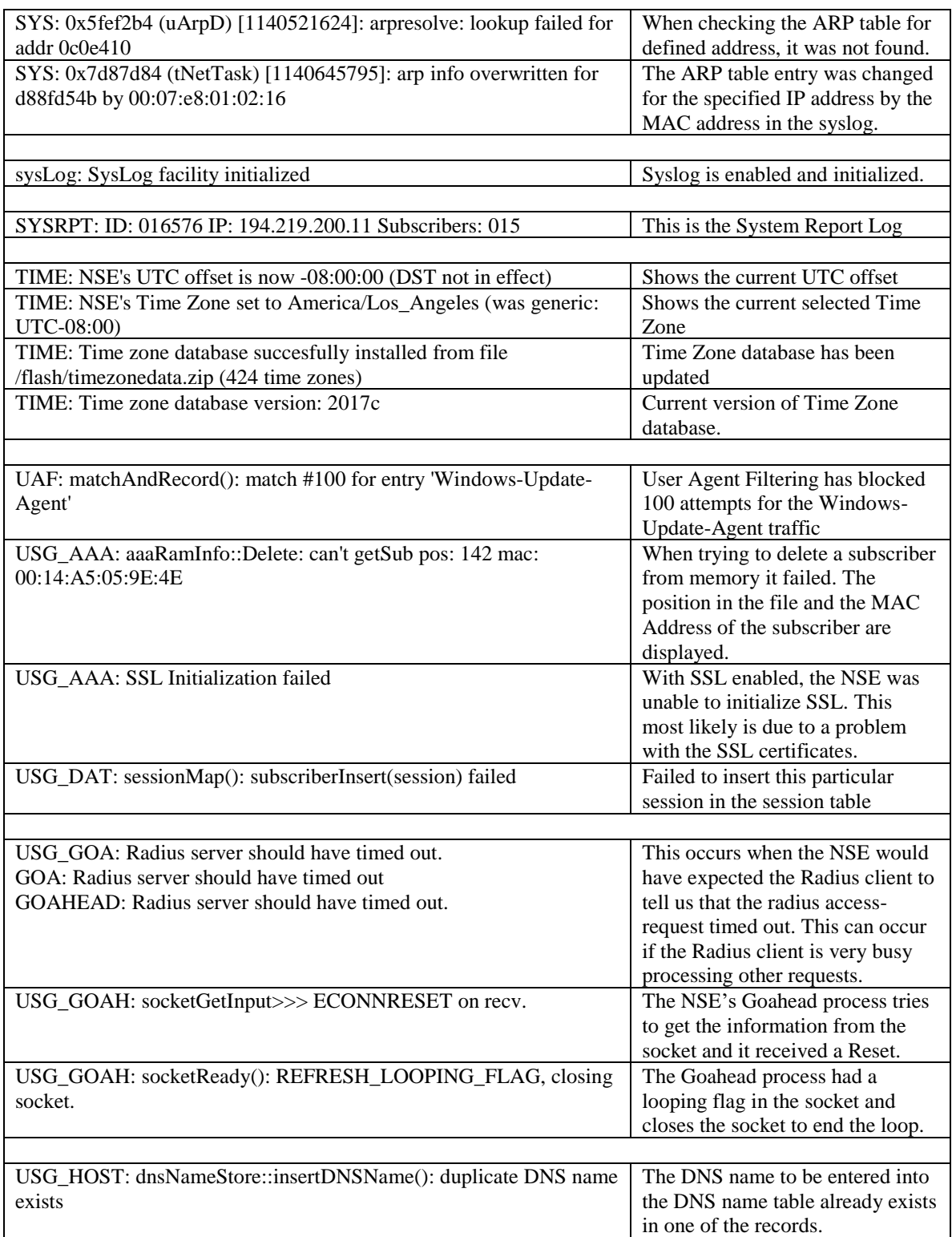

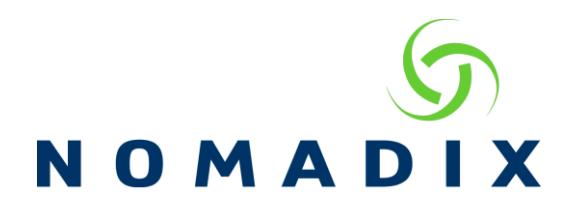

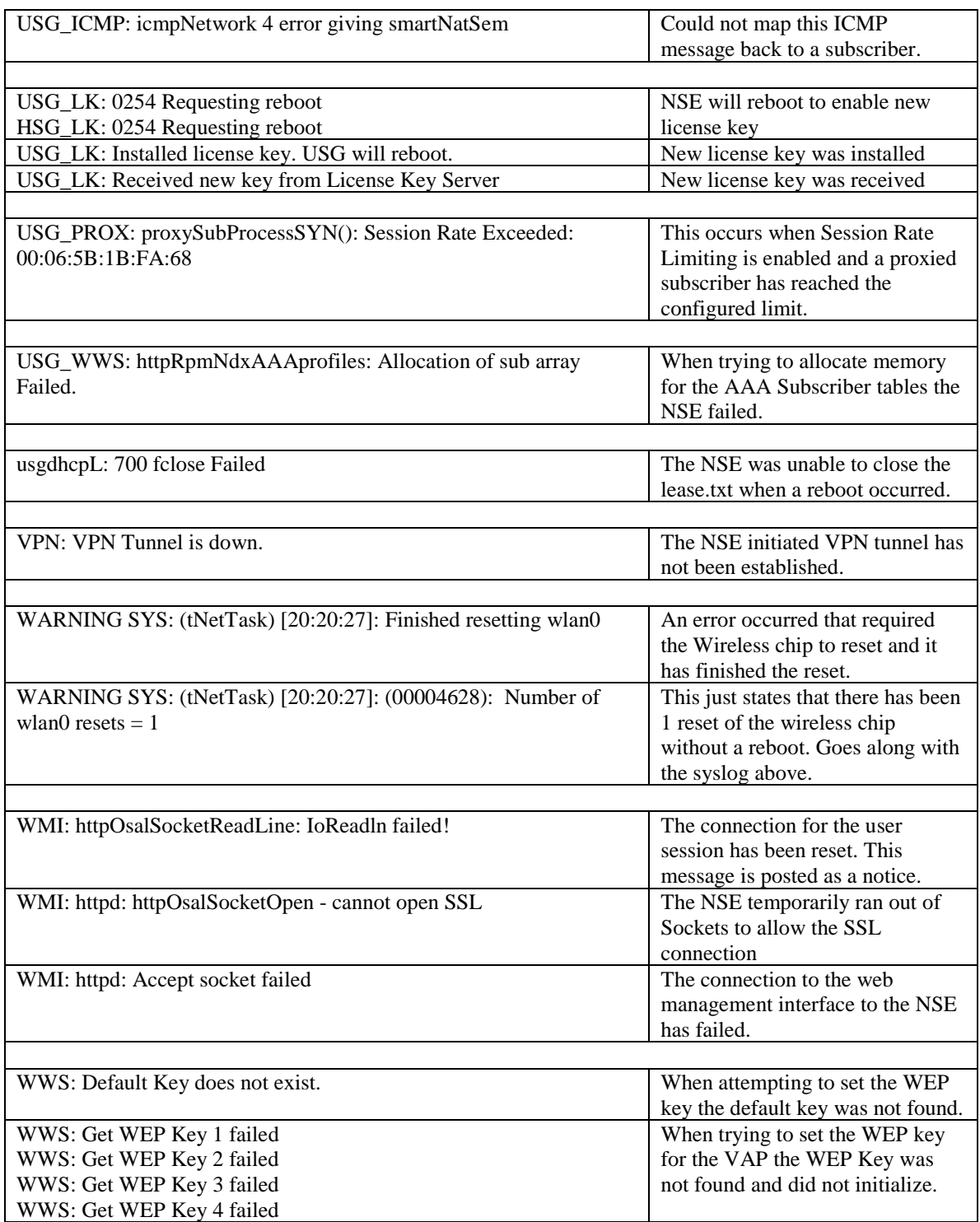

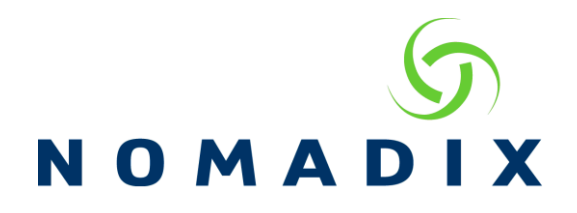

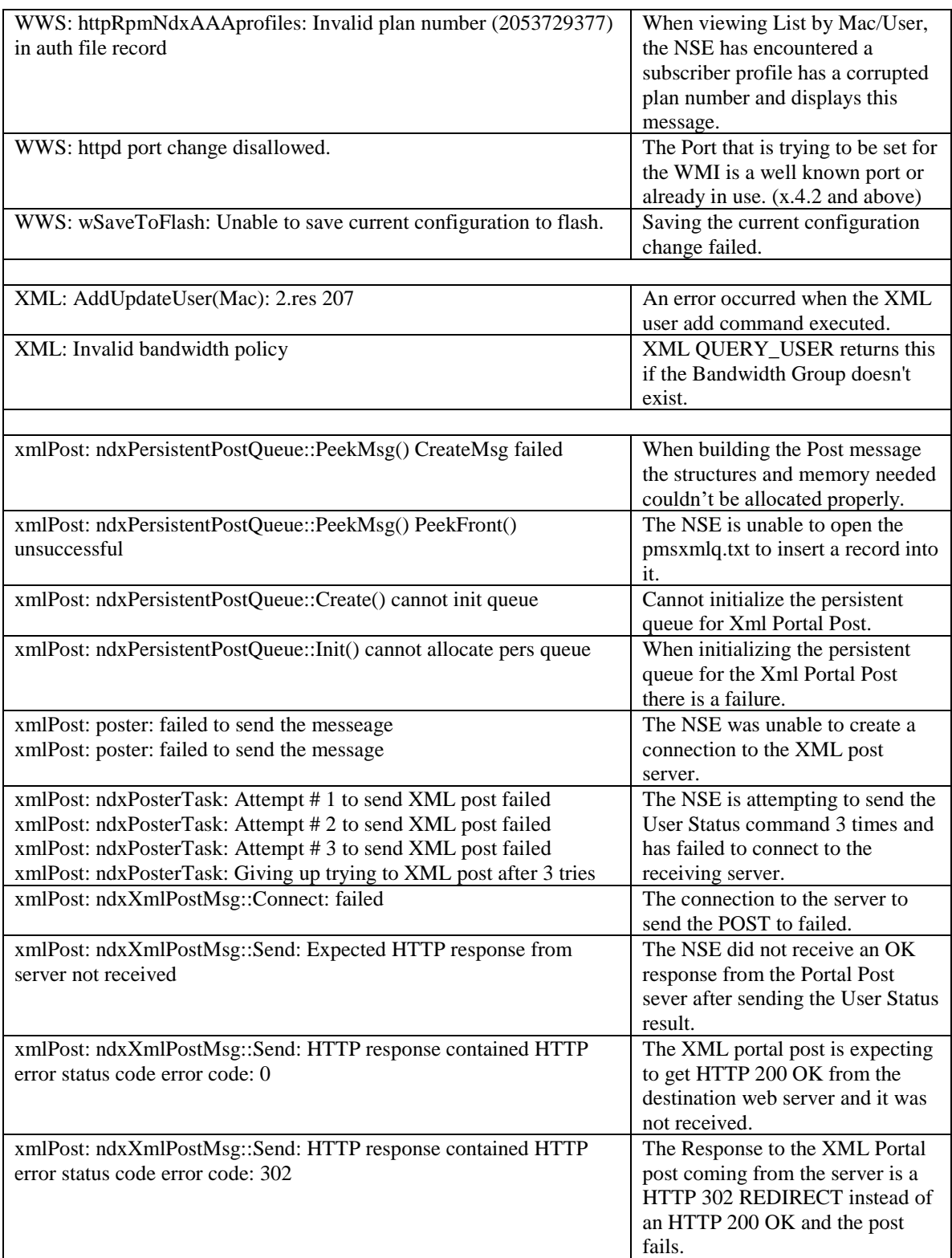

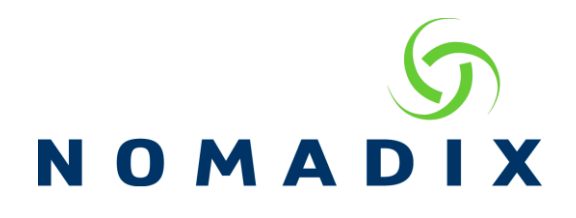

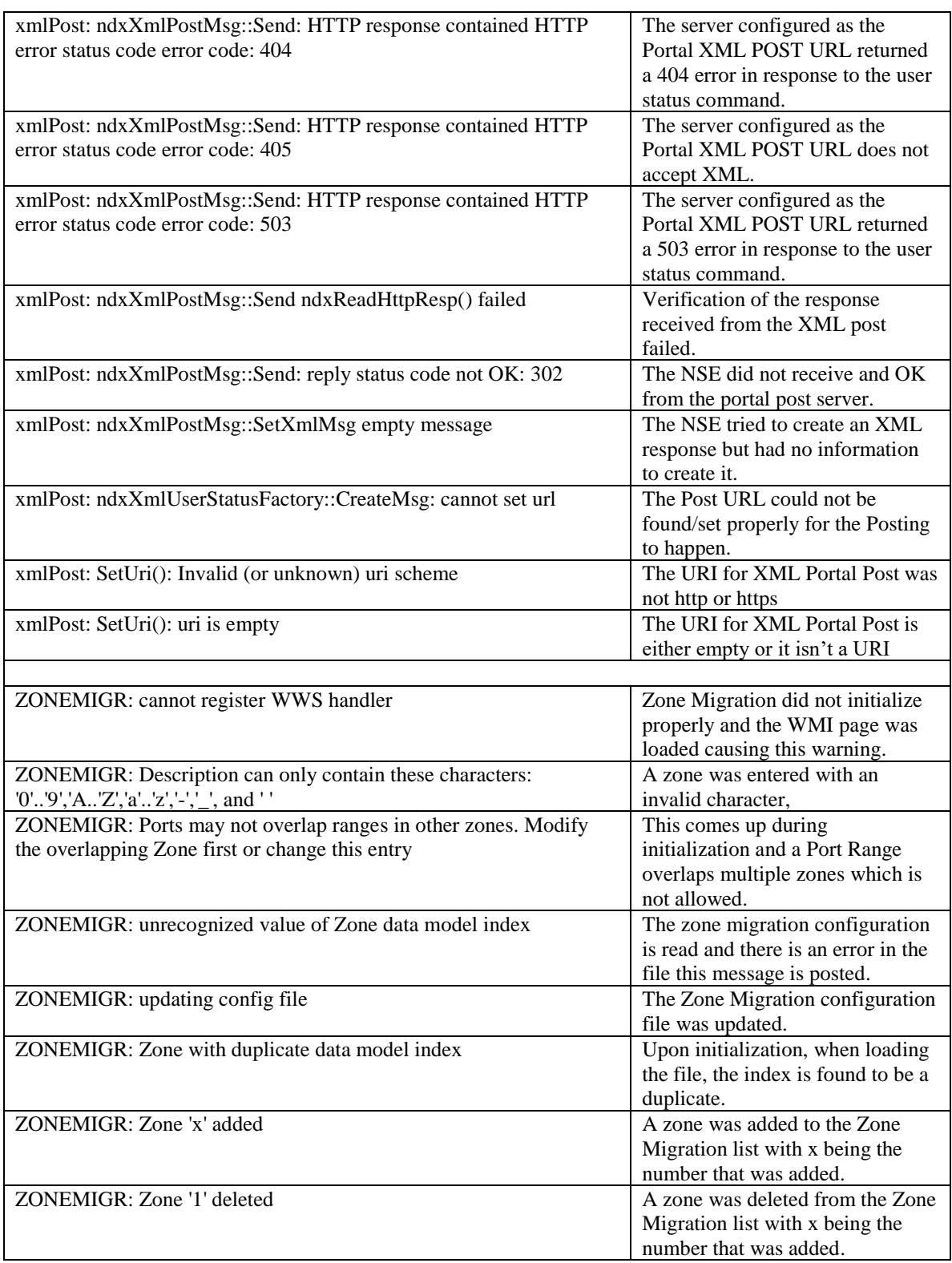

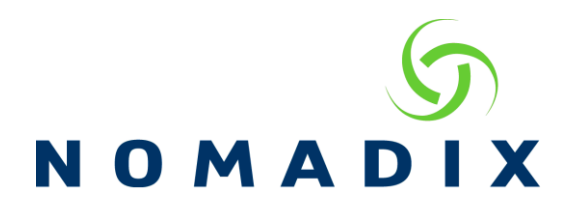

ZONEMIGR: Zone 'Meeting Room' modified Existing zone was modified.

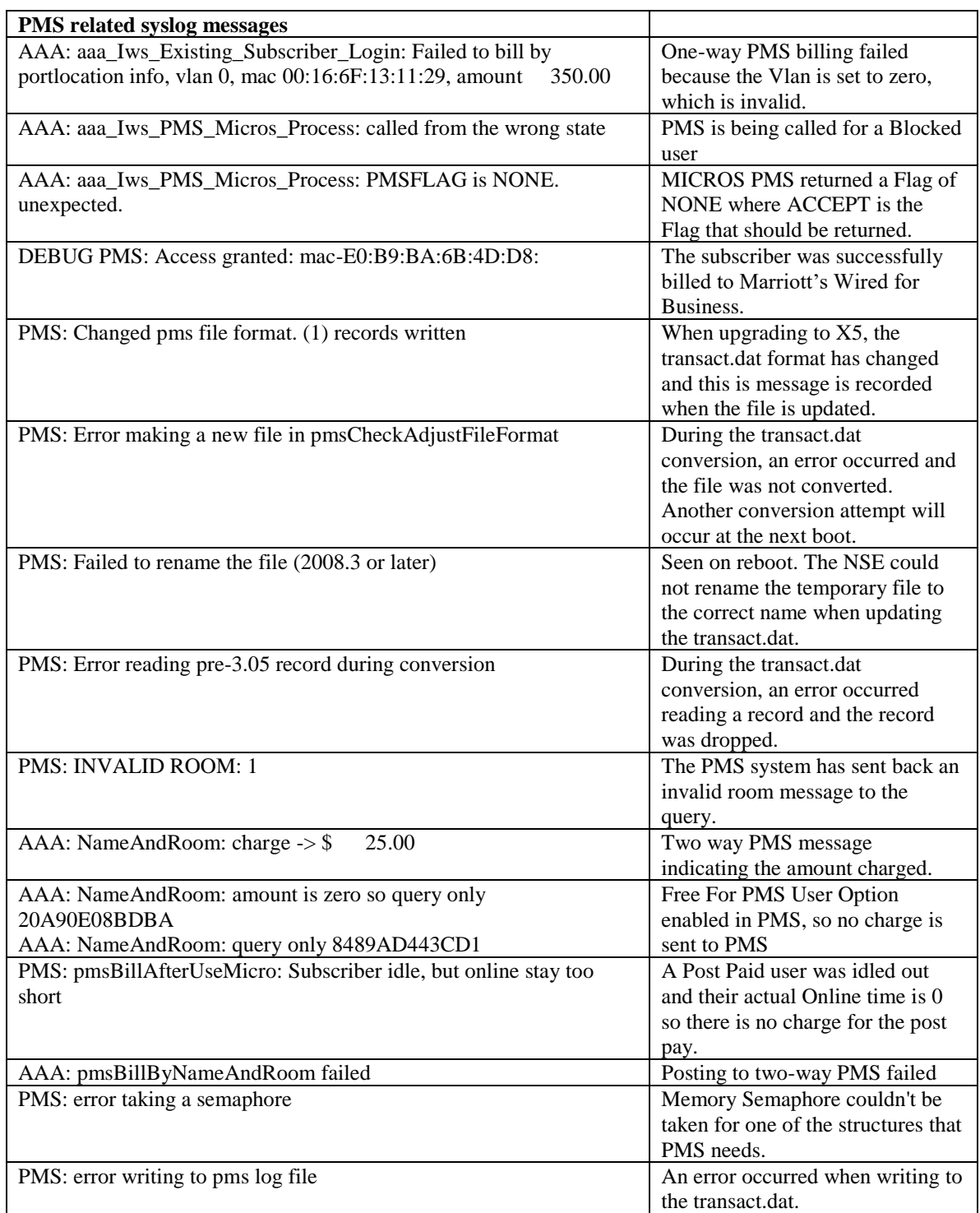

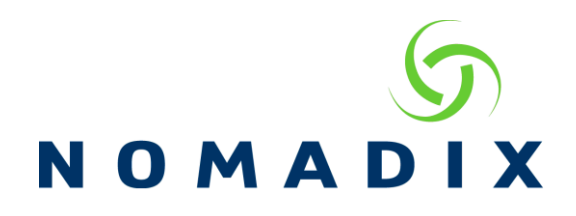

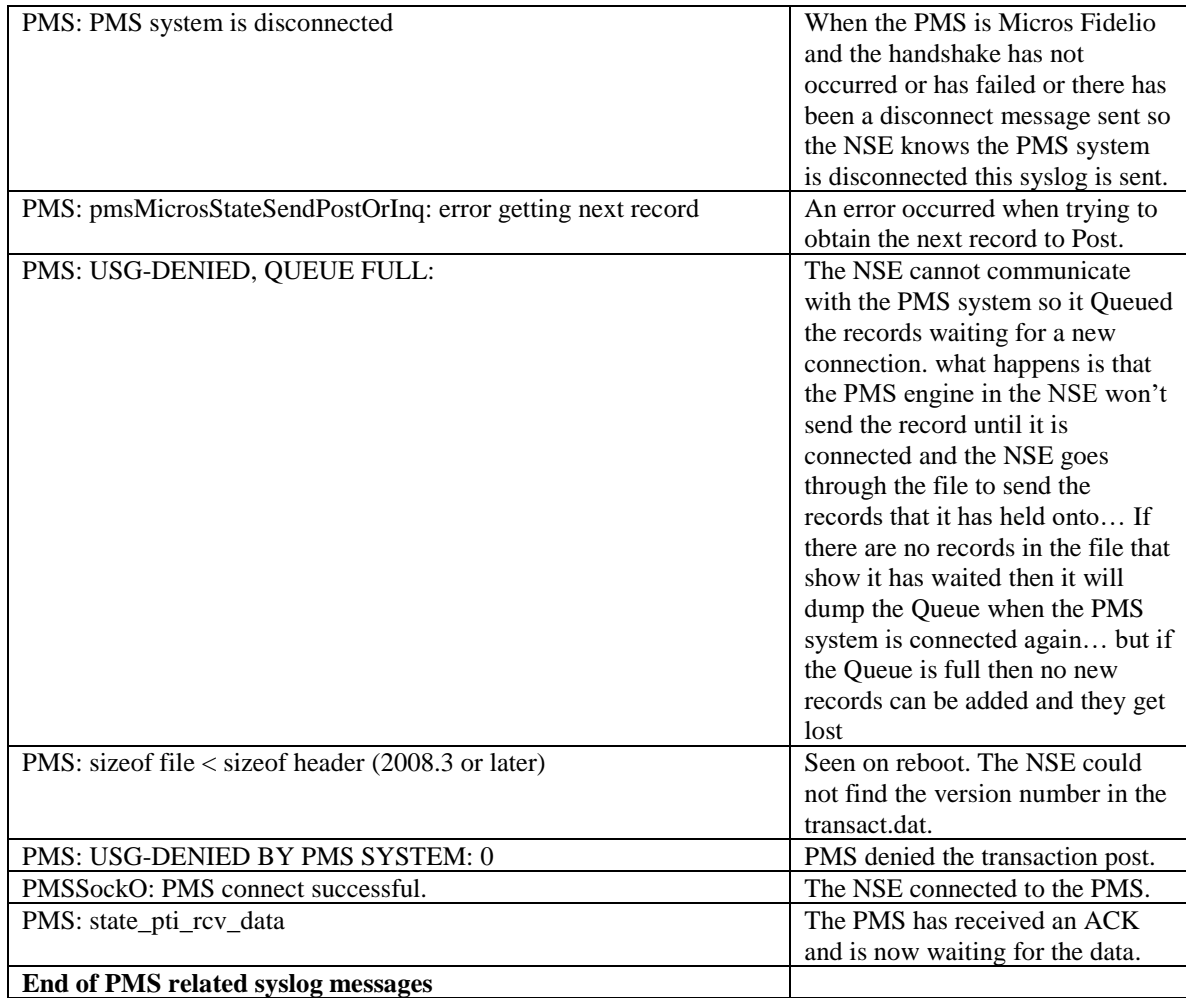

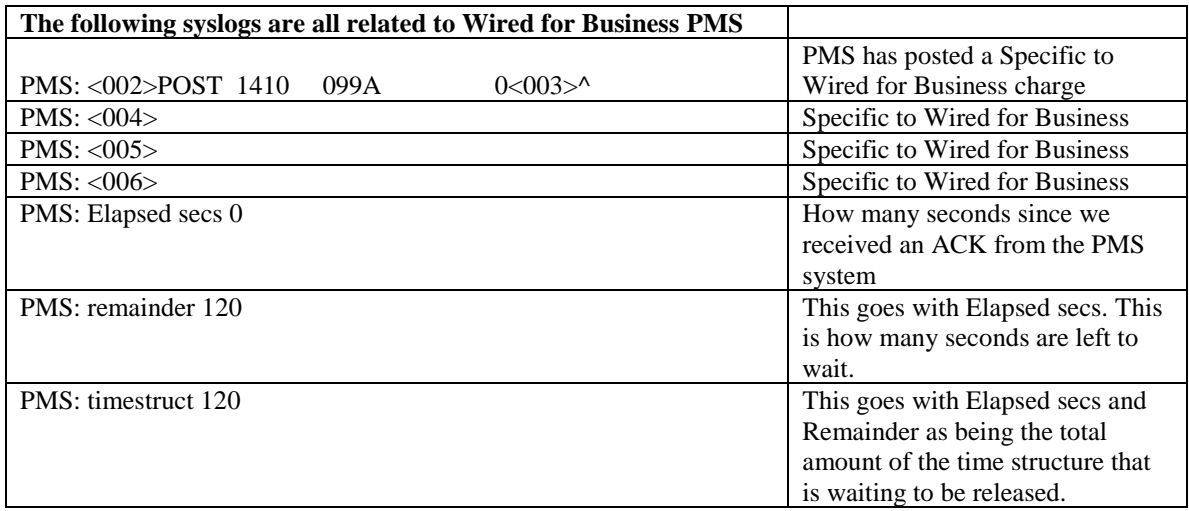

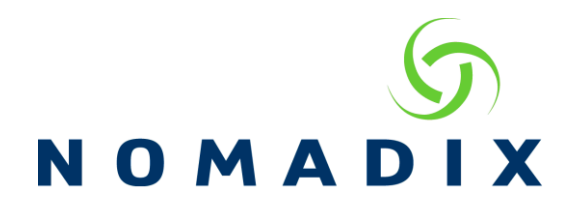

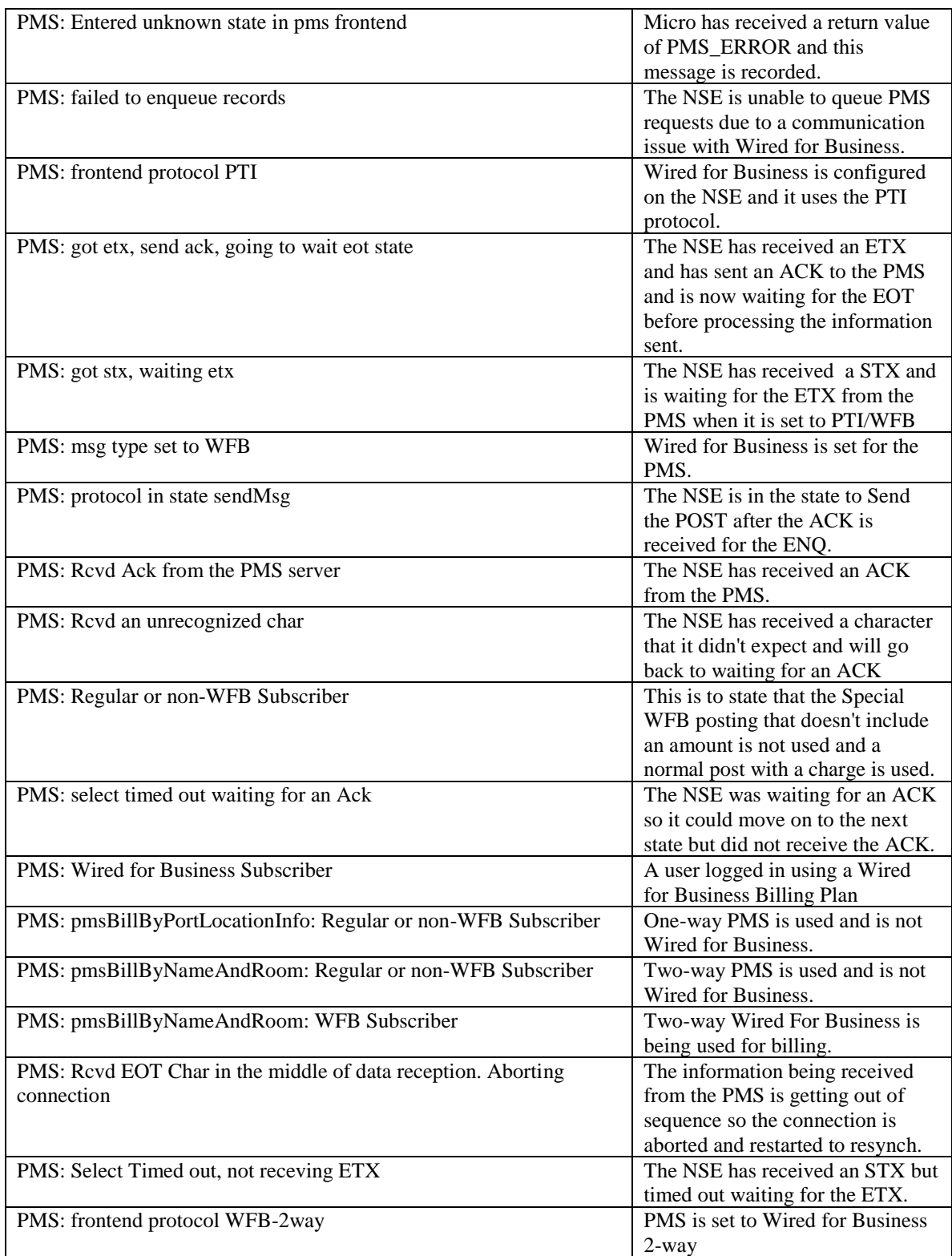

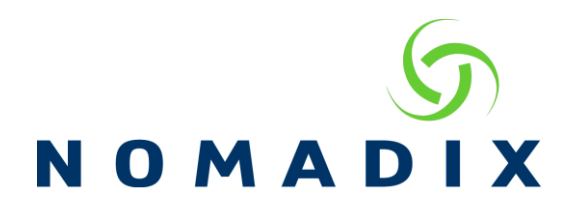

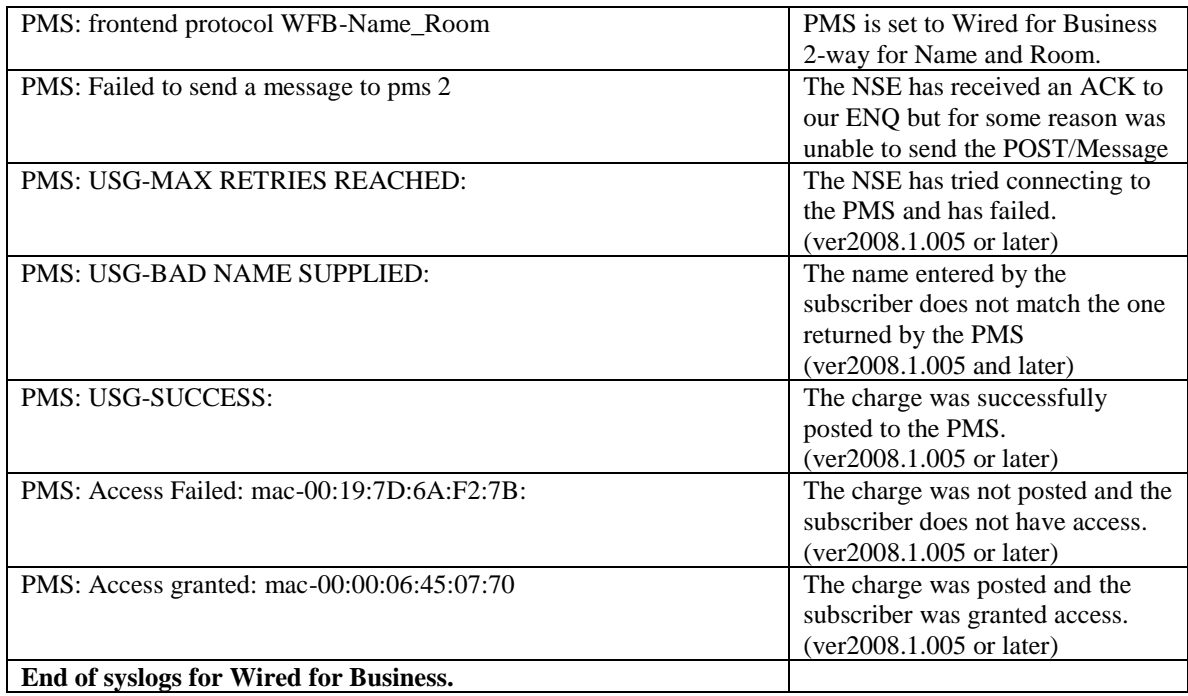

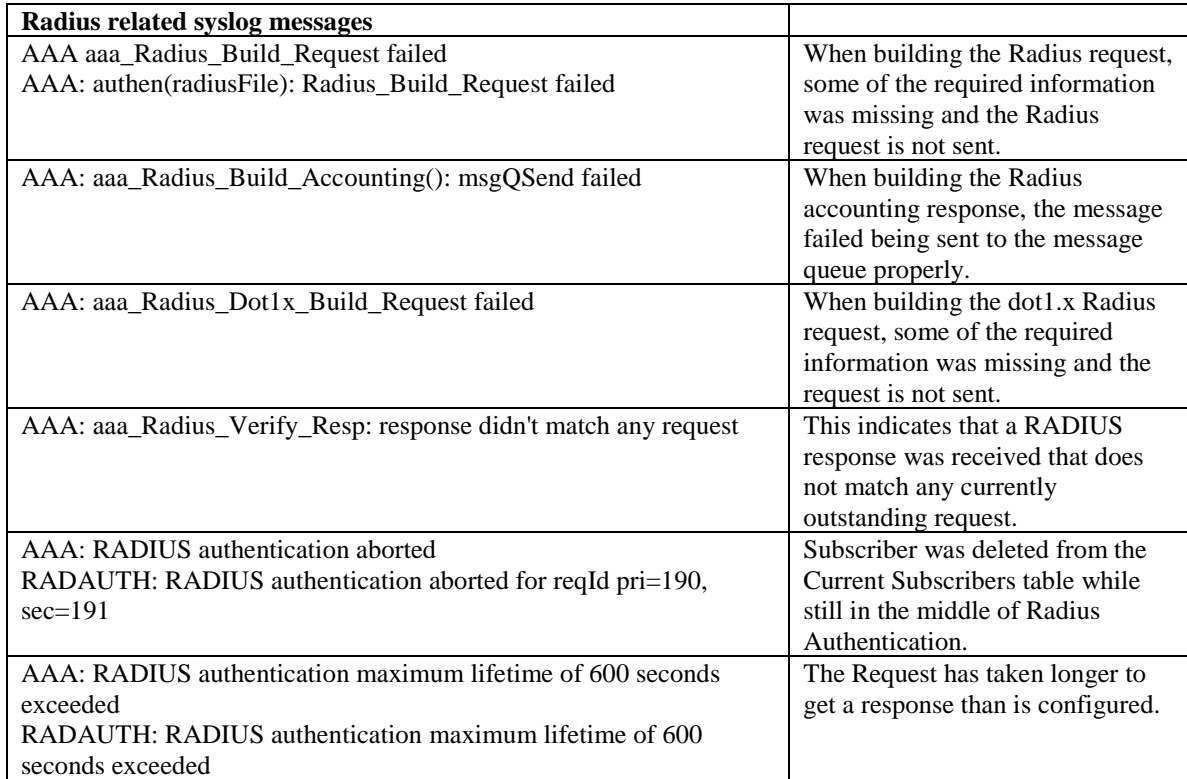

![](_page_40_Picture_0.jpeg)

![](_page_40_Picture_225.jpeg)

![](_page_41_Picture_0.jpeg)

![](_page_41_Picture_227.jpeg)

![](_page_42_Picture_0.jpeg)

![](_page_42_Picture_268.jpeg)

![](_page_43_Picture_0.jpeg)

![](_page_43_Picture_162.jpeg)

![](_page_44_Picture_0.jpeg)

![](_page_44_Picture_188.jpeg)

![](_page_45_Picture_0.jpeg)

![](_page_45_Picture_215.jpeg)

![](_page_46_Picture_0.jpeg)

![](_page_46_Picture_194.jpeg)

## **End of Access Control related syslog messages**

![](_page_46_Picture_195.jpeg)

![](_page_46_Picture_196.jpeg)

![](_page_47_Picture_0.jpeg)

![](_page_47_Picture_241.jpeg)

![](_page_48_Picture_0.jpeg)

![](_page_48_Picture_82.jpeg)